# **BAB III METODE PENELITIAN**

## **3.1 Metode Penelitian**

Metode yang digunakan dalam penelitian ini adalah metode kuantitatif dengan menggunakan eksperimen kuasi. Eksperimen kuasi bertujuan untuk menyelidiki kemungkinan hubungan sebab akibat dengan cara mengekspos satu atau lebih kelompok eksperimental dan satu atau lebih kondisi eksperimen. Hasilnya dibandingkan dengan satu atau lebih kelompok yang tidak dikenai perlakuan (Danin dalam Syamsudin dan Damaianti, 2007, hlm 151).

Metode eksperimen kuasi digunakan karena sumber data penelitian adalah manusia yang tidak semua aspeknya dapat terkontrol, sehingga tidak dimungkinkan untuk menggunakan eksperimen murni. Adapun karakteristik metode eksperimen kuasi menurut Ary (dalam Syamsudin dan Damaianti, 2007, hlm 151) adalah hanya variabel bebas yang dimanipulasi, atau pengaruh manipulasi, yang mungkin berpengaruh dikontrol agar tetap konstan dan pengaruh manipulasi variabel bebas dan variabel terikat diamati secara langsung oleh peneliti.

Penggunaan metode eksperimen kuasi ini bertujuan untuk mengetahui keefektifan penggunaan metode perancah dengan aktivasi peta konsep berbantuan media google cendekia dalam pembelajaran membaca pemahaman siswa kelas XI SMA Negeri 3 Bandung. Pembelajaran membaca pemahaman dalam penelitian ini mengkhususkan pada teks eksplanasi.

# **3.2 Desain Penelitian**

32 Desain penelitian yang digunakan dalam penelitian ini adalah *nonequivalent control group design*. Desain ini hampir sama dengan *pretest-posttes control group desain*, tetapi desain pada penelitian ini kelas eksperimen maupun kelas kontrol tidak dipilih secara acak. Pada desain ini, ada tes awal yang dilakukan di kelas kontrol dan kelas eksperimen untuk mengetahui gambaran mengenai kemampuan awal peserta didik. Setelah itu, peserta didik di kelas eksperimen mendapat perlakuan khusus yaitu metode perancah dengan aktivasi peta konsep berbantuan

*google* cendekia, sementara peserta didik di kelas kontrol tidak mendapat perlakuan serupa atau hanya mendapat pembelajaran atas tes awal yang telah berlangsung. Setelah perlakuan selesai dilakuan, peserta didik di kelas kontrol dan di kelas eksperimen diberi tes kembali berupa tes akhir untuk melihat signifikansi formula metode perancah dengan aktivasi peta konsep berbantuan google cendekia dalam mengukur membaca pemahaman peserta didik. Berikut merupakan gambaran desain penelitian *nonequivalent control group design.*

| $\vert E \vert$ | O <sub>1</sub> | X             | O <sub>2</sub> |
|-----------------|----------------|---------------|----------------|
| $\vert K \vert$ | $O_3$          | $\mathcal{C}$ | O <sub>4</sub> |

Gambar 3.1 Gambar Desain Penelitian *Nonequivalent Control Group Design* (Sugiyono 2015, hlm. 79)

Keterangan:

E: Kelas eksperimen

K: Kelas kontrol

O1: Tes awal kelompok eksperimen

X: Perlakuan dengan menerapkan metode perancah dengan aktivasi peta konsep berbantuan media googe cendekia pada kelas eksperimen

O2: Tes akhir kelompok eksperimen

O3: Tes awal kelompok kontrol

C: Perlakuan dengan menerapkan metode pembelajaran terlangsung

O4: Tes akhir kelompok kontrol

### **3.3 Partisipan dan Tempat Penelitian**

Penelitian ini dilaksanakan di SMA Negeri 3 Bandung yang berada di Jalan Belitung No. 8, Bandung. Pemilihan partisipan dan lokasi penelitian di SMA Negeri 3 Bandung ini didasarkan pada masalah yang ditemykan saat melakukan Program Praktik Lapangan (PPL) di SMA Negeri 3 Bandung.

Partisipan yang terlibat dalam proses penelitian ini yaitu dosen pembimbing skripsi yang telah membimbing dan mengarahkan peneliti selama proses penelitian. Kepala SMA Negeri 3 Bandung yang telah memberi izin untuk penelitian. Guru bidang studi Bahasa Indonesia SMA Negeri 3 Bandung yang telah membantu, mengamati, dan menilai proses penelitian.

## **3.4 Populasi dan Sampel**

### **3.4.1 Populasi**

Populasi dalam penelitian ini adalah seluruh peserta didik kelas XI SMA Negeri 3 Bandung tahun ajaran 2018/2019 yaitu kelas XI MIPA 1, XI MIPA 2, XI MIPA 3, XI MIPA 4, XI MIPA 5, XI MIPA 6, XI MIPA 7, XI MIPA 8, XI MIPA 9, XI IPS. Adapun jumlah seluruh peserta didik kelas XI SMA Negeri 3 Bandung adalah sebanyak 328 peserta didik.

### **3.4.2 Sampel**

Sampel dalam penelitian ini adalah dua kelas XI, yaitu kelas XI MIPA 4 sebagai kelas eksperimen yang berjumlah 34 peserta didik dan kelas XI MIPA 1 sebagai kelas kontrol yang berjumlah 34 peserta didik. Teknik yang digunakan untuk menentukan sampel pada penelitian ini adalah *purposive sampling. Purposive sampling* merupakan pengambilan sampel dengan pertimbangan tertentu (Sugiyono, 2015, hlm. 124). Alasan pemilihan teknik tersebut karena pengambilan anggota sampel dari populasi dilakukan dengan pertimbangan beberapa hal, yaitu kelas yang memiliki nilai rata-rata yang cukup baik dan homogen, dan kelas yang diizinkan oleh pihak kurikulum dan guru bidang studi di SMA Negeri 3 Bandung. Adapun jumlah peserta didik kelas XI MIPA 4 dan XI MIPA 1 adalah sebagai berikut.

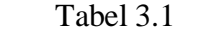

| <b>Kelas</b> | Laki-laki | Perempuan | Jumlah |
|--------------|-----------|-----------|--------|
| XI MIPA 4    |           | 23        |        |
| XI MIPA 1    |           | つつ        |        |

*Data Peserta Didik Kelas Eksperimen dan Kelas Kontrol*

### **3.5 Teknik Pengumpulan Data**

Teknik pengumpulan data merupakan langkah utama dalam penelitian. Teknik pengumpulan data yang dilakukan dalam penelitian ini menggunakan teknik pengumpulan data berupa perlakuan, tes, dan nontes. Tes yang dilakukan berupa tes tulis dan nontes yang dilakukan berupa observasi dan angket. Nontes ini digunakan sebagai penguat data yang telah diperoleh.

1) Tes

Tes dilakukan dua kali, yakni pada tes awal dan tes akhir penelitian. Tes tahap awal menghasilkan nilai awal atau gambaran tentang kemampuan membaca pemahaman teks eksplanasi pada peserta didik kelas XI di SMA Negeri 3 Bandung. Setelah pemberian tes awal, peneliti memberi perlakuan menggunakan metode perancah dengan aktivasi peta konsep menggunakan media google cendekia. Masing-masing kelas diberi perlakuan sebanyak dua kali. Setelah itu peneliti melakukan tes akhir.

2) Angket Peserta Didik

Angket diberikan kepada peserta didik sebelum dan sesudah perlakuan. Tujuan diberikannya angket yakni untuk mendapatkan informasi pendukung pada penelitian.

3) Observasi Proses Pembelajaran

Observasi dilakukan ketika peneliti memberikan perlakuan di kelas eksperimen. Observasi bertujuan untuk mengetahui proses peneliti menerapkan metode perancah dengan aktivasi peta konsep berbantuan media google cendekia di dalam kelas. Observasi ini dilakukan oleh dua observer yang dipilih langsung oleh peneliti.

### **3.6 Instrumen Penelitian**

Dalam penelitian ini, peneliti menggunakan beberapa instrumen sebagai berikut.

1) Tes

Tes merupakan serentetan pertanyaan atau latihan yang dilakukan untuk mengukur keterampilan, pengetahuan, dan kemampuan yang dimiliki oleh individu atau kelompok (Arikunto, 2013, hlm 193). Jenis tes yang digunakan dalam penelitian ini yaitu tes yang dilakukan secara tertulis. Tes tertulis yang digunakan yaitu berupa soal objektif pilihan ganda. Peneliti pemilih soal pilihan ganda sebagai instrumen tes karena berbagai jenjang kognitif dapat diukur dan tes ini juga dapat dilakukan untuk situasi peserta yang pesertanya banyak dan hasilnya dapat segera diketahui. Tes ini akan diujikan pada tes awal dan tes akhir. Tes akan dilakukan di dua kelas yang berbeda yaitu kelas eksperimen dan kelas kontrol.

Terdapat enam teks eksplanasi yang digunakan, tiga teks diberikan saat tes awal dan tiga teks saat tes akhir. Teks-teks tersebut sudah melewati pengukuran keterbacaan yang dihitung dengan menggunakan formula keterbacaan Grafik Fry. Berikut tabel hasil pengukuran teks eksplanasi yang sudah dihitung dengan menggunakan Grafik Fry.

|                   | <b>Kalimat</b> | Suku     |                |              |             |
|-------------------|----------------|----------|----------------|--------------|-------------|
| <b>Judul Teks</b> | per 100        | Kata per | Jenjang        | <b>Hasil</b> | Keterangan  |
|                   | kata           | 100 kata |                |              |             |
| Fenomena Aurora   | 5,5            | 163      | $10-11-12$     | Sesuai       | Tes awal    |
| Proses Terjadinya | 7,28           | 158,4    | $10 - 11 - 12$ | Sesuai       | Tes awal    |
| Petir             |                |          |                |              |             |
| Pertumbuhan       | 8,3            | 155      | $10-11-12$     | Sesuai       | Tes awal    |
| Kacang Tanah      |                |          |                |              |             |
| Penipisan Lapisan | 6,76           | 159,6    | $10-11-12$     | Sesuai       | Tes akhir   |
| Ozon              |                |          |                |              |             |
| Siklus Hidrologi  | 6,3            | 159,4    | $10 - 11 - 12$ | Sesuai       | Tes akhir   |
| Pelangi           | 6,25           | 156      | $10 - 11 - 12$ | Sesuai       | Tes akhir   |
| Perkembangan      | 6,08           | 161      | $10-11-12$     | Sesuai       | Perlakuan 1 |
| Tubuh<br>Bentuk   |                |          |                |              |             |
| Manusia           |                |          |                |              |             |
| Gempa Bumi        | 5,12           | 162      | $10 - 11 - 12$ | Sesuai       | Perlakuan 2 |

*Keterbacaan Teks*

Tabel 3.2

Selain bahan bacaan yang dihitung dengan menggunakan formula keterbacaan Grafik Fry, dalam instrumen tes juga dimerumuskan kisi-kisi tes

sebelum menyusun soal yang yang akan diujikan kepada kelas eksperimen dan kelas kontrol. Kisi-kisi tes yang disusun memperhatikan parameter membaca pemahaman "Taksonomi Bloom" yaitu jenjang soal dari K1 sampai dengan K6. Berikut merupakan kisi-kisi tes yang akan diujikan.

# Tabel 3.3

# *Kisi-kisi Soal Tes Membaca Pemahaman dalam Bentuk Pilihan Ganda (Tes Awal)*

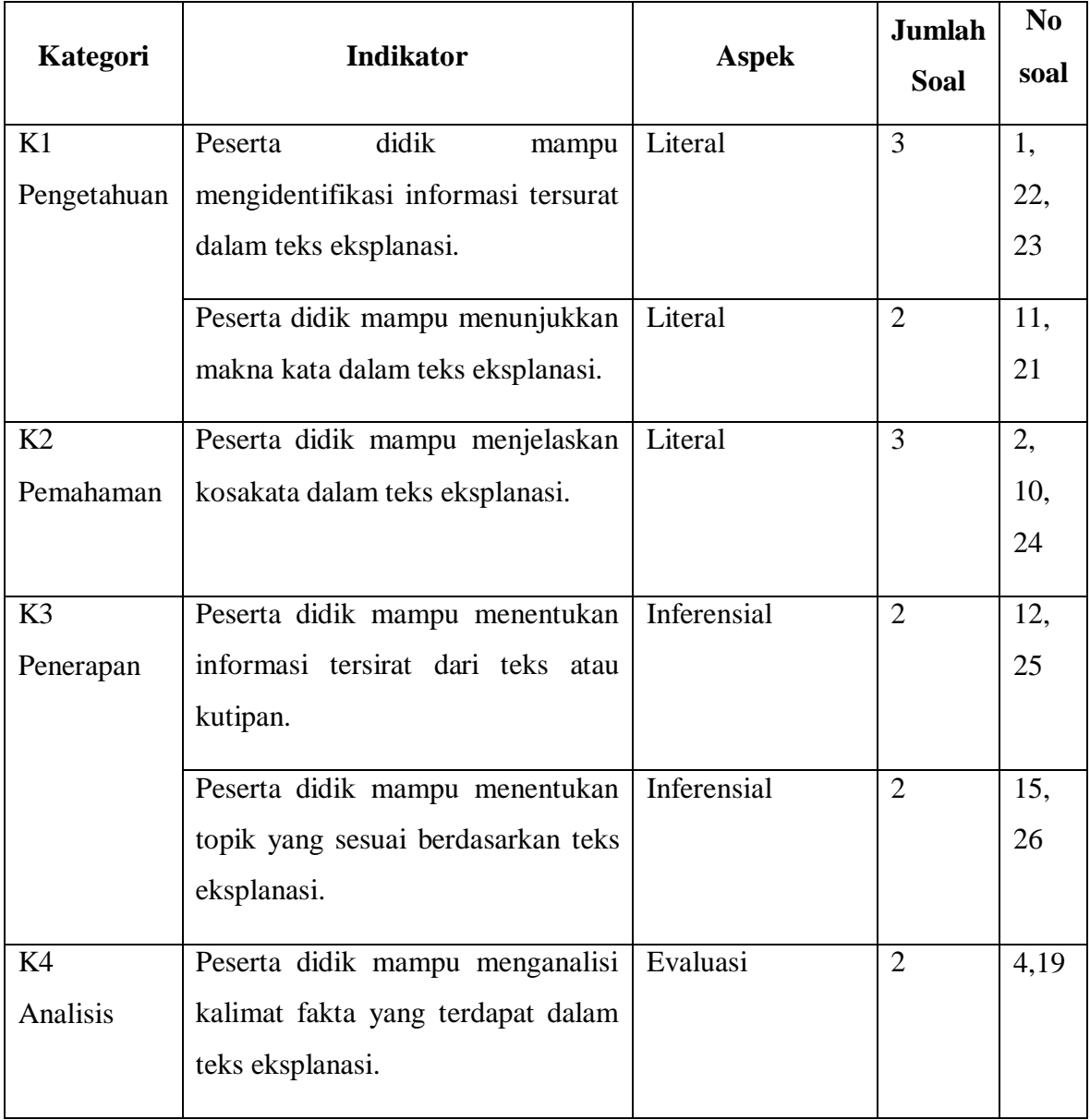

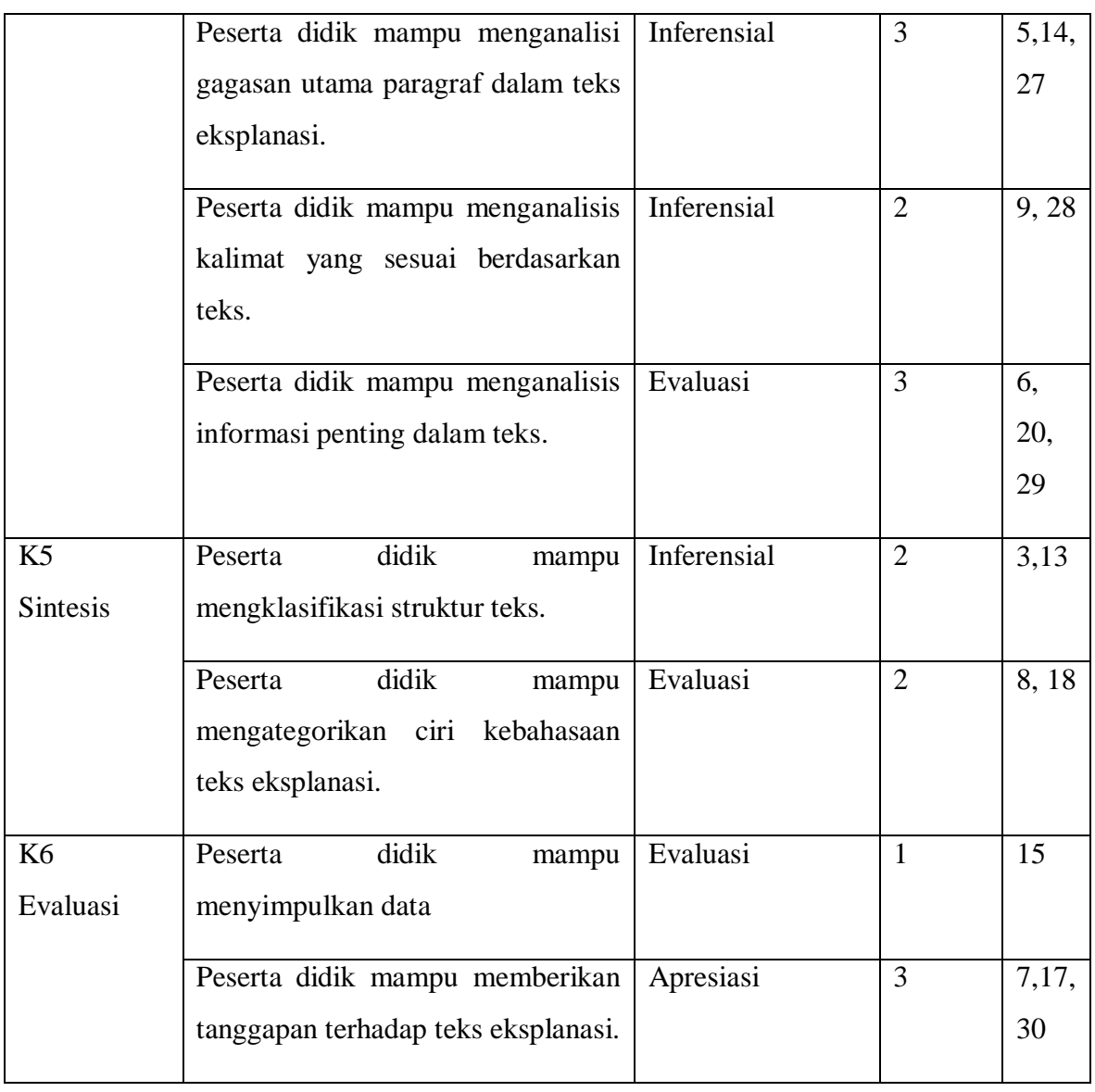

# Tabel 3.4

## *Kisi-kisi Soal Tes Membaca Pemahaman dalam Bentuk Pilihan Ganda*

*(Tes akhir)*

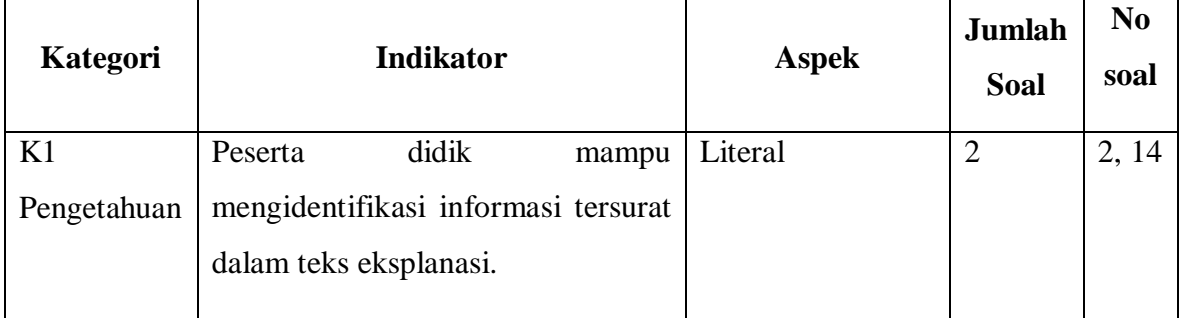

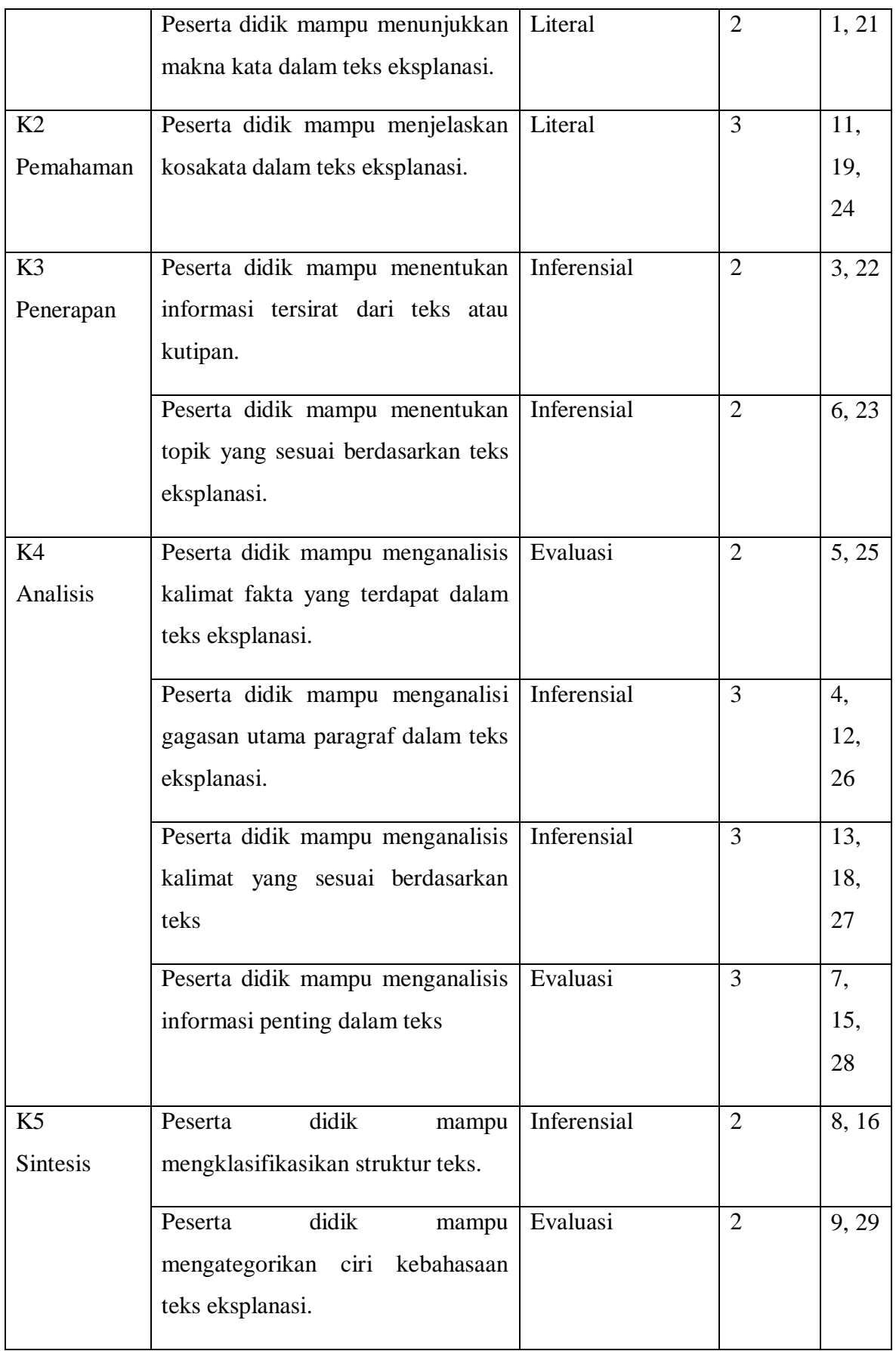

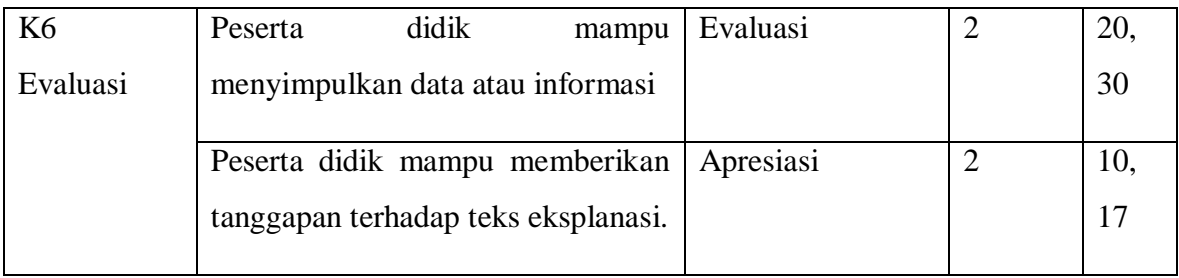

## 2) Instrumen Nontes

a) Wawancara

Wawancara digunakan untuk memperoleh informasi mengenai profil peserta didik serta proses pembelajaran membaca pemahaman. Wawancara ini hanya dilaksanakan kepada guru bahasa Indoensia kelas XI. Berikut merupakan kisi-kisi wawancara yang digunakan dalam penelitian ini.

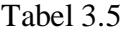

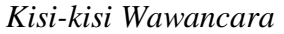

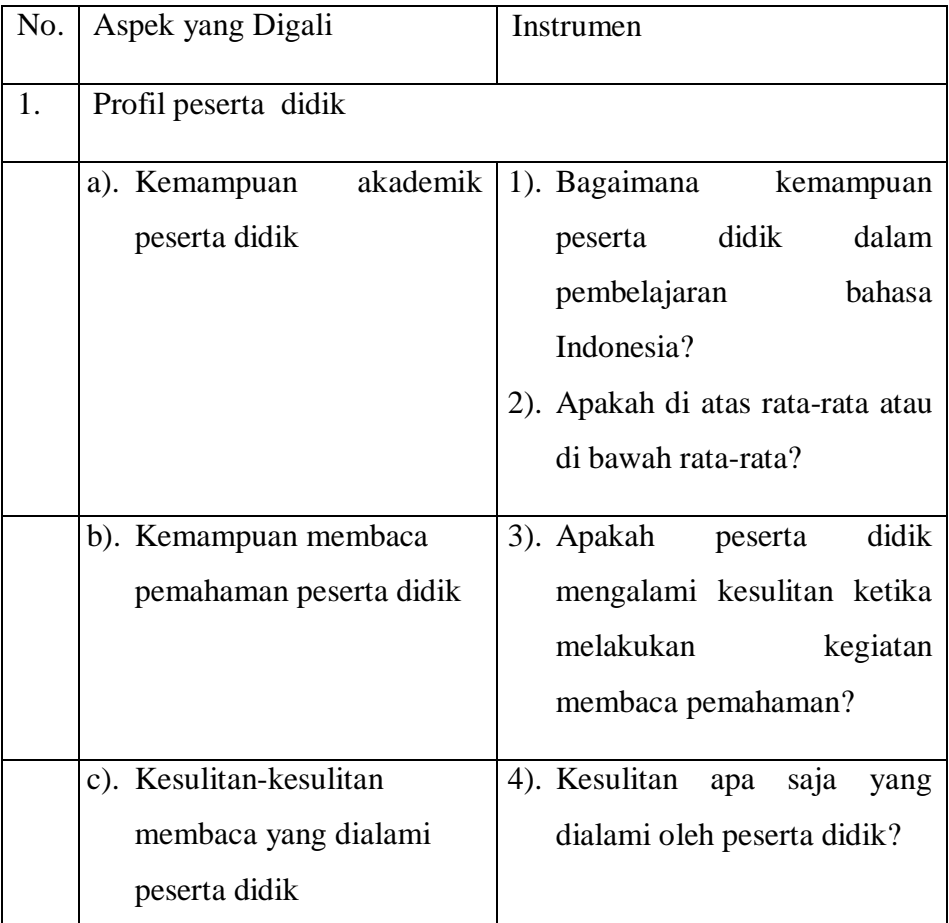

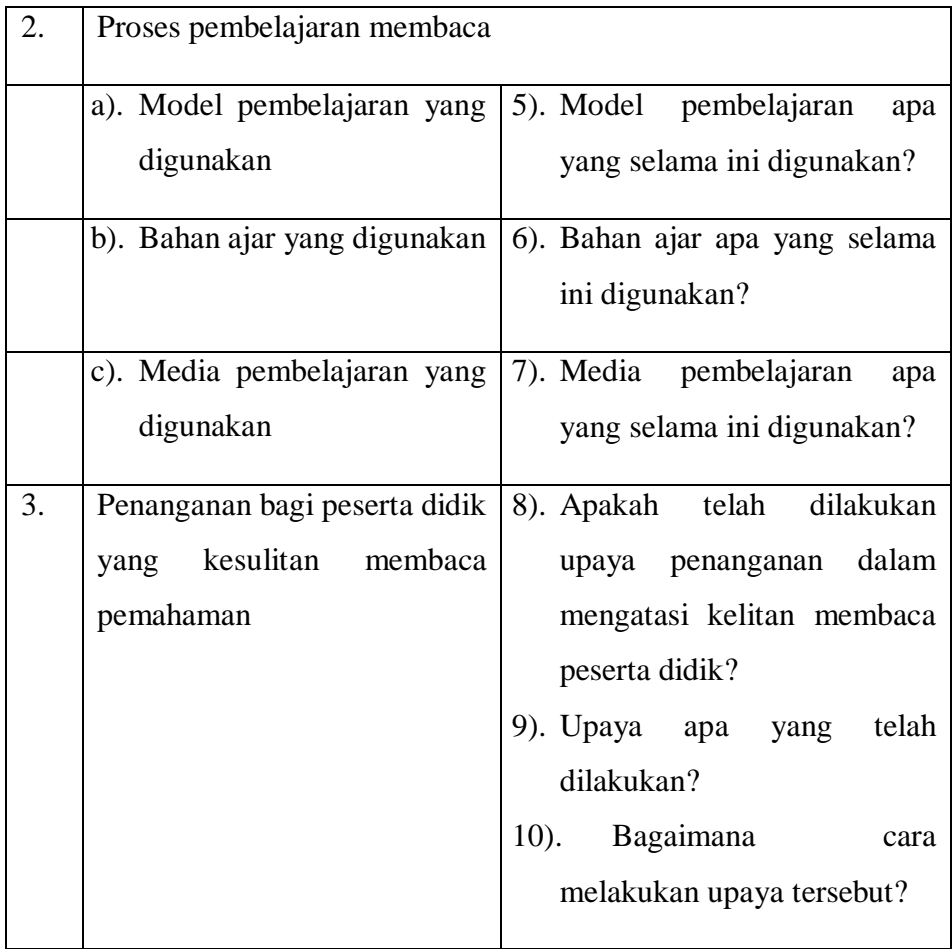

b) Lembar Observasi Proses Pembelajaran

# Tabel 3.6

*Lembar Observasi Proses Pembelajaran Membaca Pemahaman Tanpa Menggunakan Metode Perancah dengan Aktivasi Peta Konsep Berbantuan Google Cendekia*

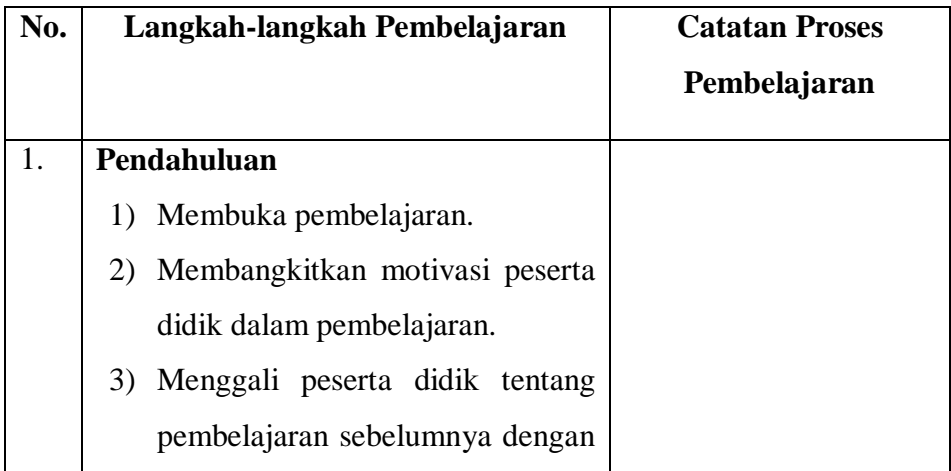

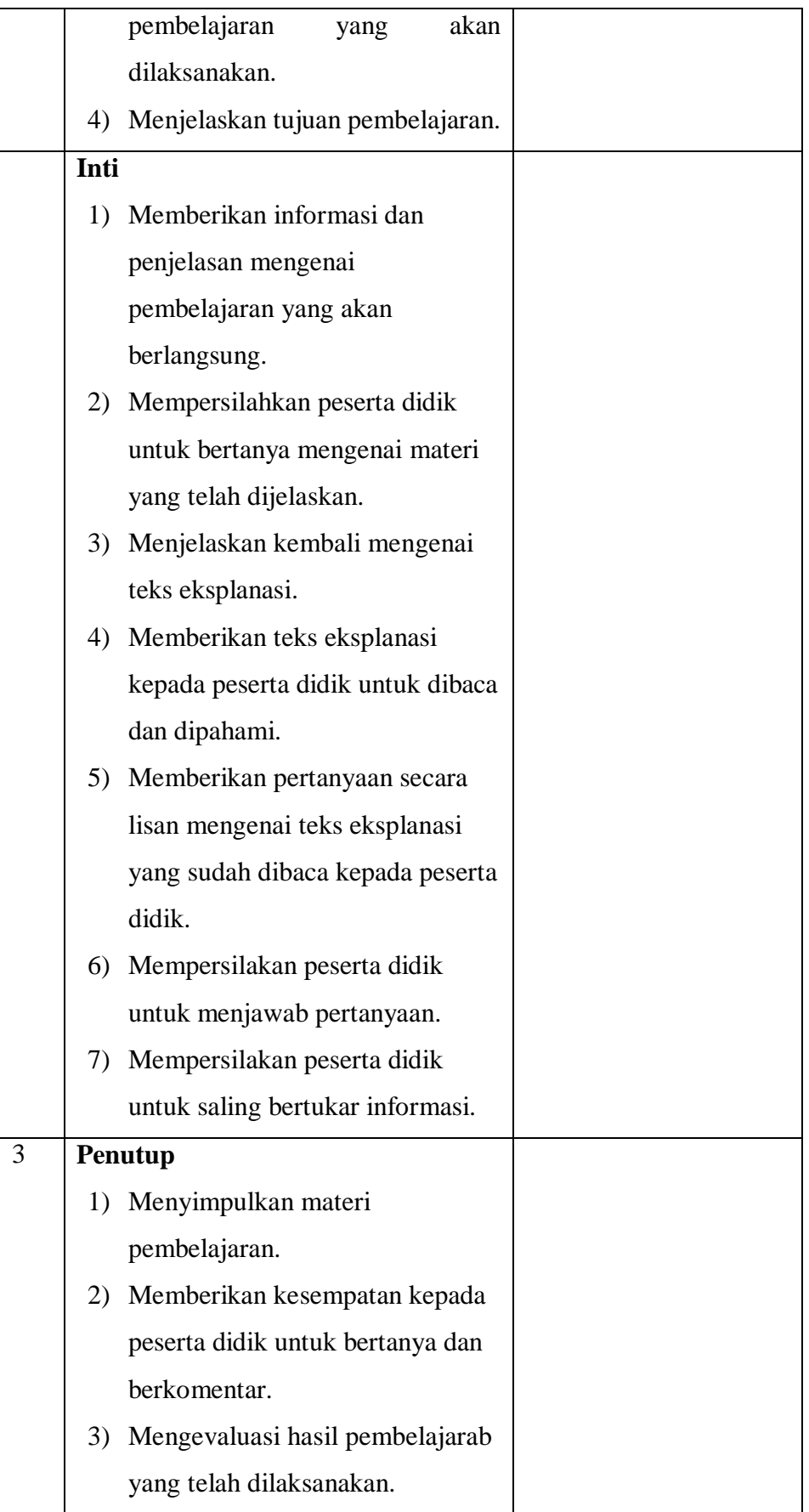

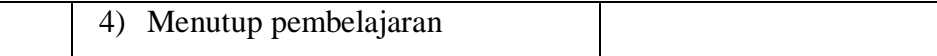

# Tabel 3.7

*Lembar Observasi Proses Pembelajaran Membaca Pemahaman Menggunakan Metode Perancah dengan Aktivasi Peta Konsep* 

*Berbantuan Google Cendekia*

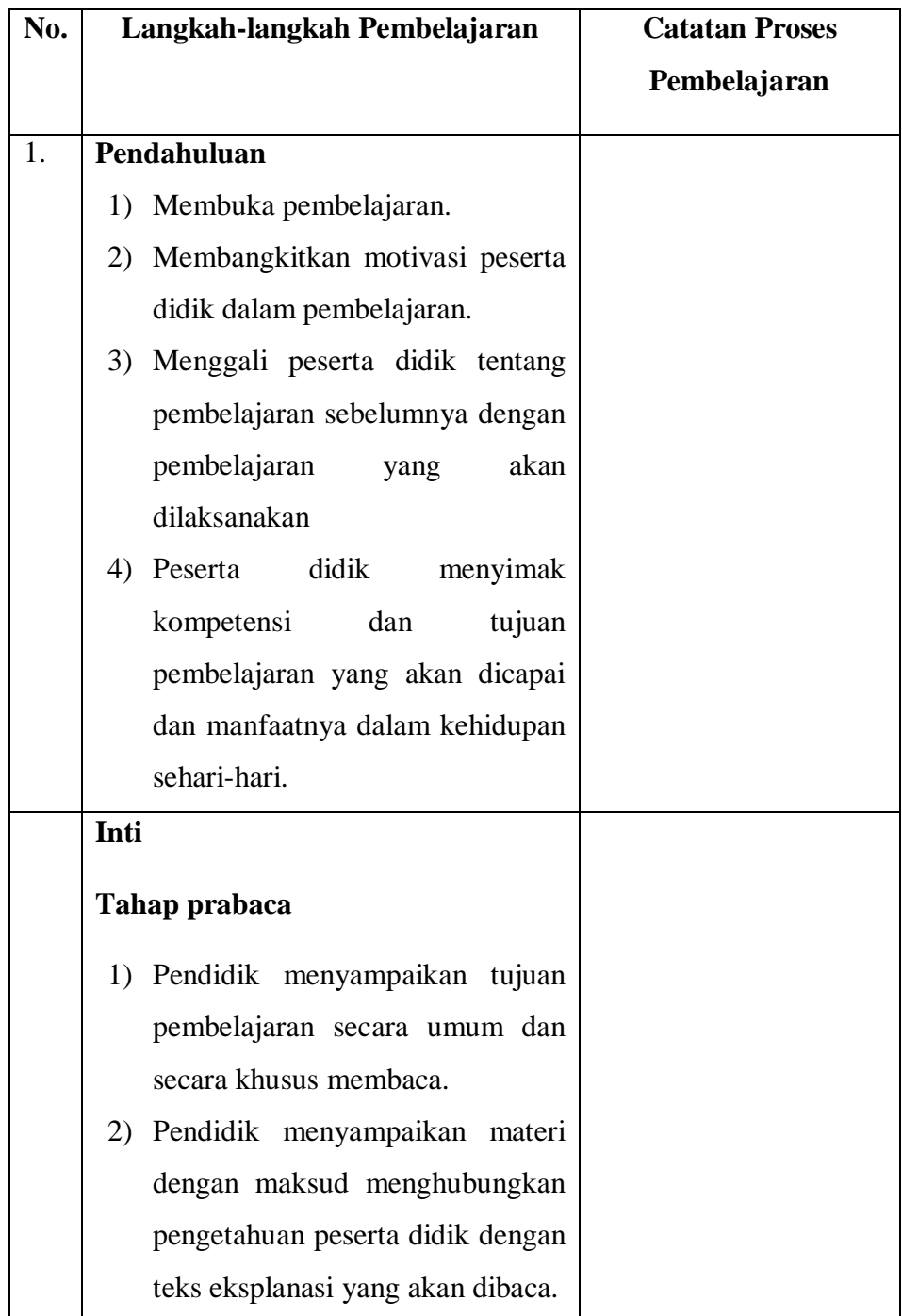

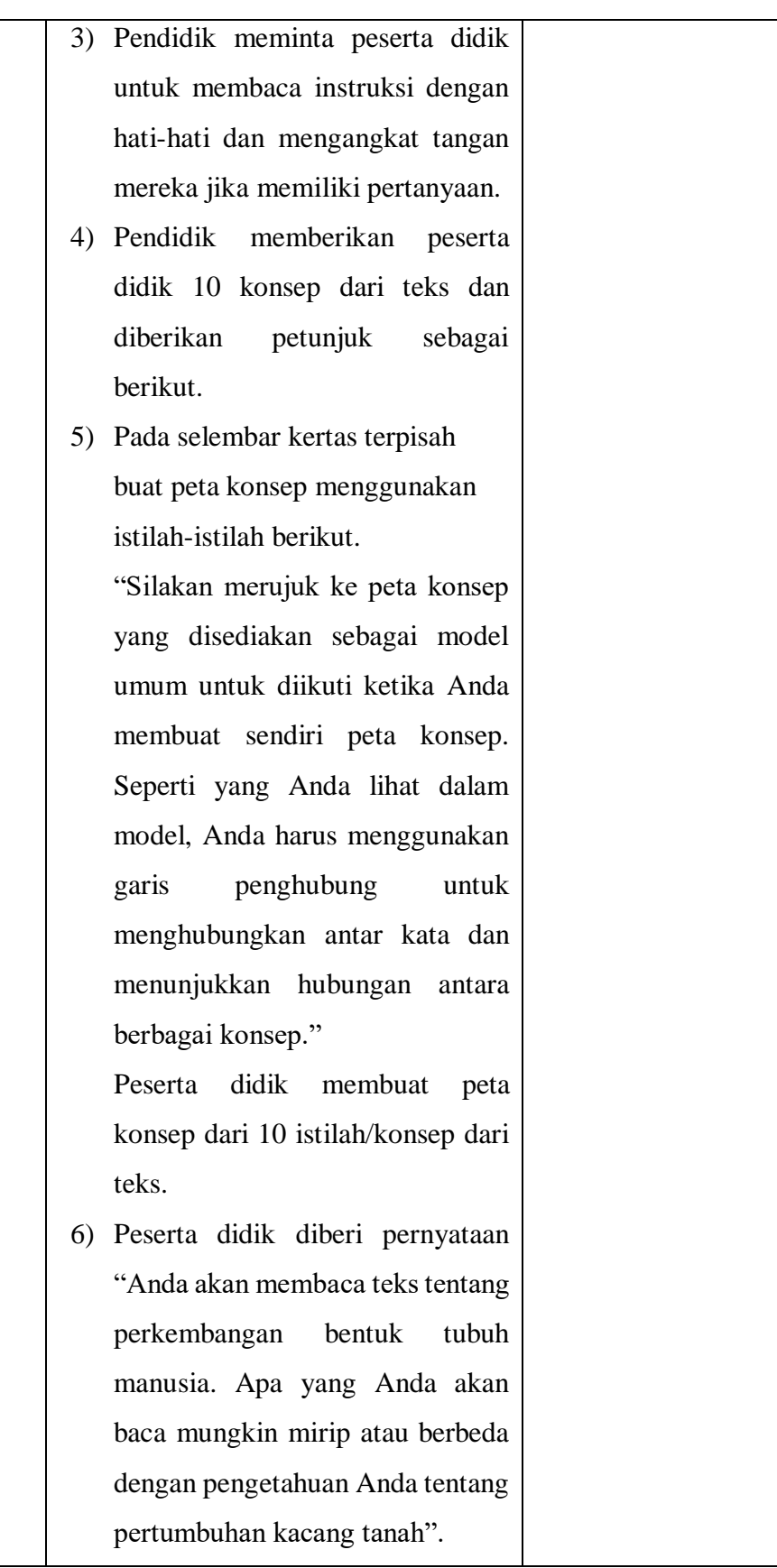

7) Pendidik membagikan pemodelan teks eksplanasi kepada peserta didik.

### **Tahap Membaca**

- 1) Pada tahap ini pendidik mengarahkan peserta didik untuk membaca secara pemahaman dengan aktivasi dari peta konsep awal yang suda dibuat siswa.
- 2) Pendidik meminta peserta didik menggunakan media *Google* Cendekia untuk menemukan referensi istilah atau pengetahuan lain terkait teks eksplanasi yang dibaca.

### **Tahap Pascabaca**

- 1) Peserta didik diberikan waktu untuk memodifikasi kembali peta konsep mereka setelah membaca teks berdasarkan hasil membaca dan pengetahuan baru terkait teks yang dibaca dari *google* cendekia.
- 2) Pendidik menguji tingkat pehaman peserta didik terhadap isi bacaan teks eksplanasi yang dibaca dengan menjawab tes yang sudah disediakan oleh pendidik.

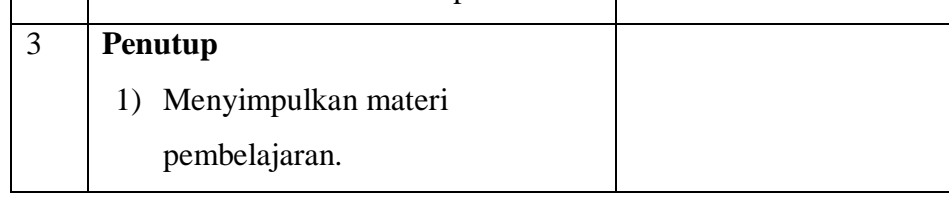

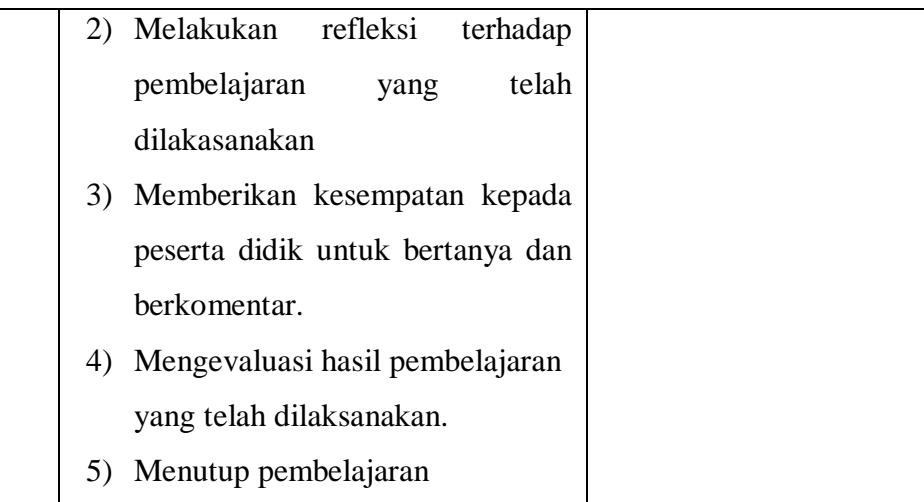

c) Lembar Observasi Aktivitas Peserta Didik

Tabel 3.8

*Lembar Observasi Aktivitas Peserta Didik dalam Pembelajaran Membaca Pemahaman Tanpa Menggunakan Metode Perancah dengan Aktivasi Peta Konsep Berbantuan Google Cendekia*

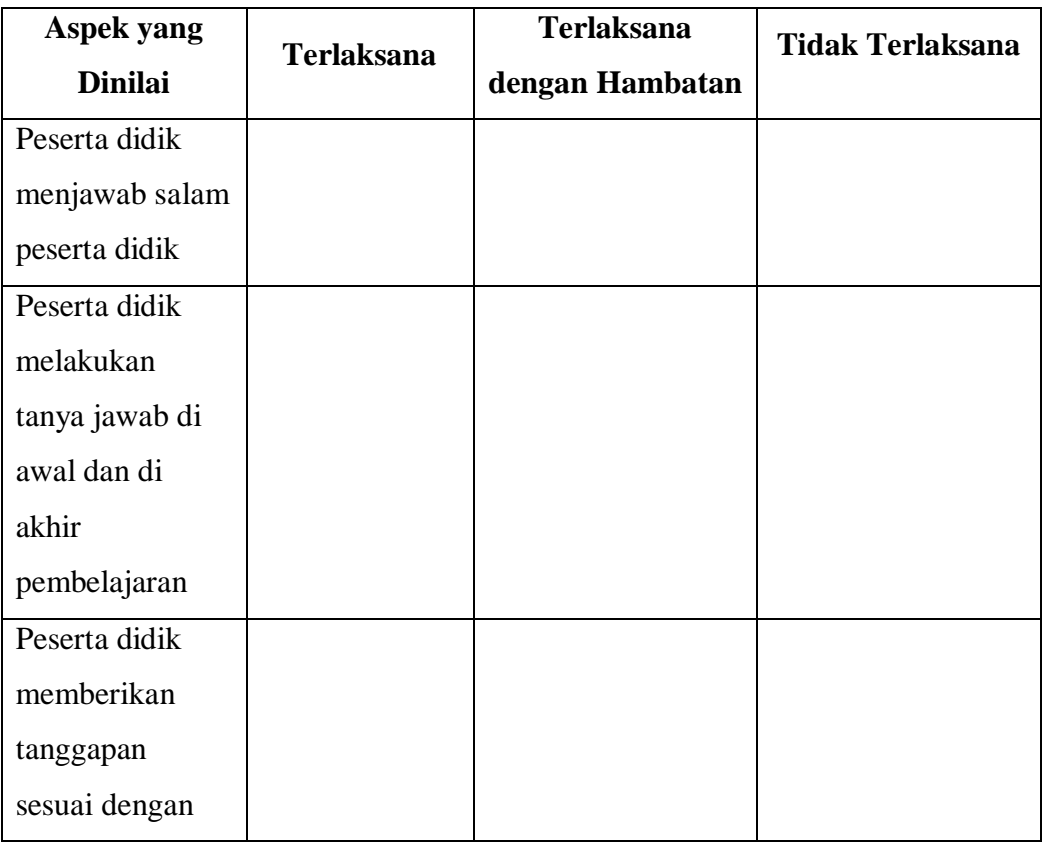

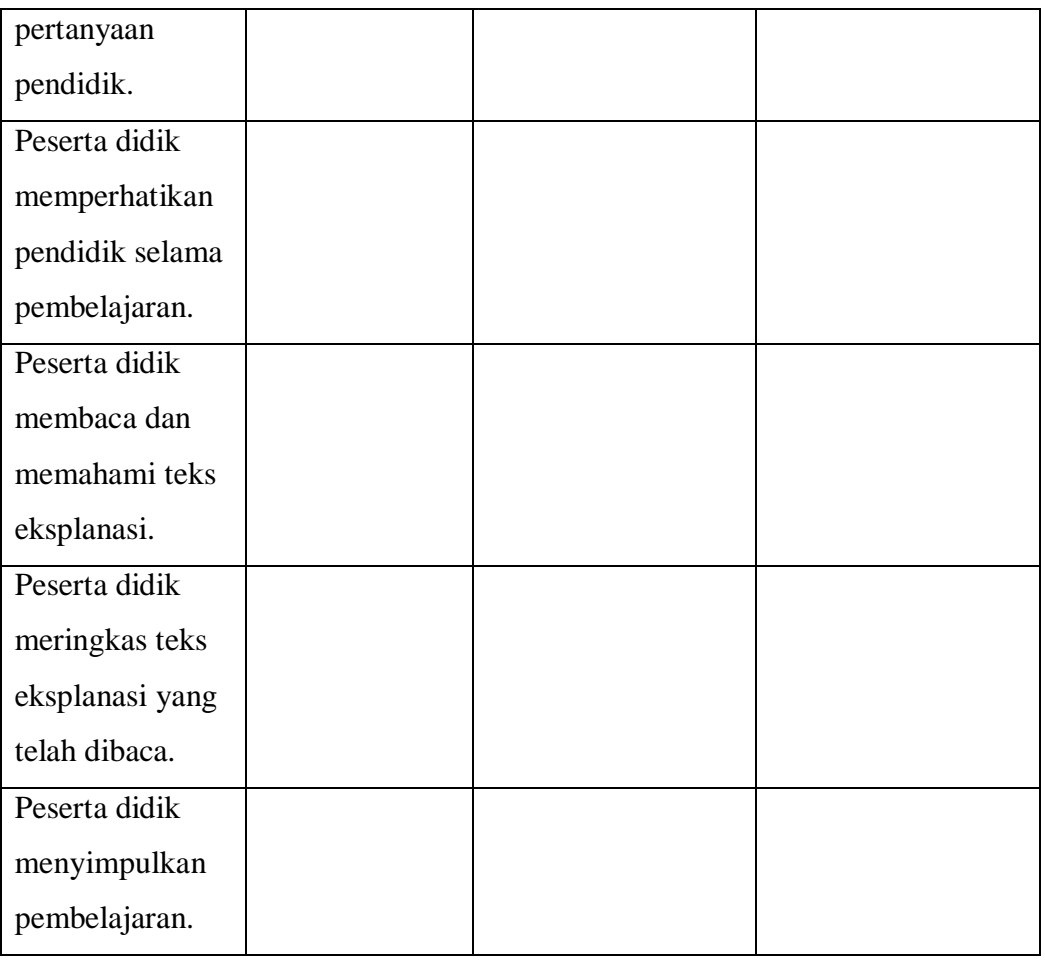

# Tabel 3.9

*Lembar Observasi Aktivitas Peserta Didik dalam Pembelajaran Membaca Pemahaman Menggunakan Metode Perancah dengan Aktivasi Peta Konsep Berbantuan Google Cendekia*

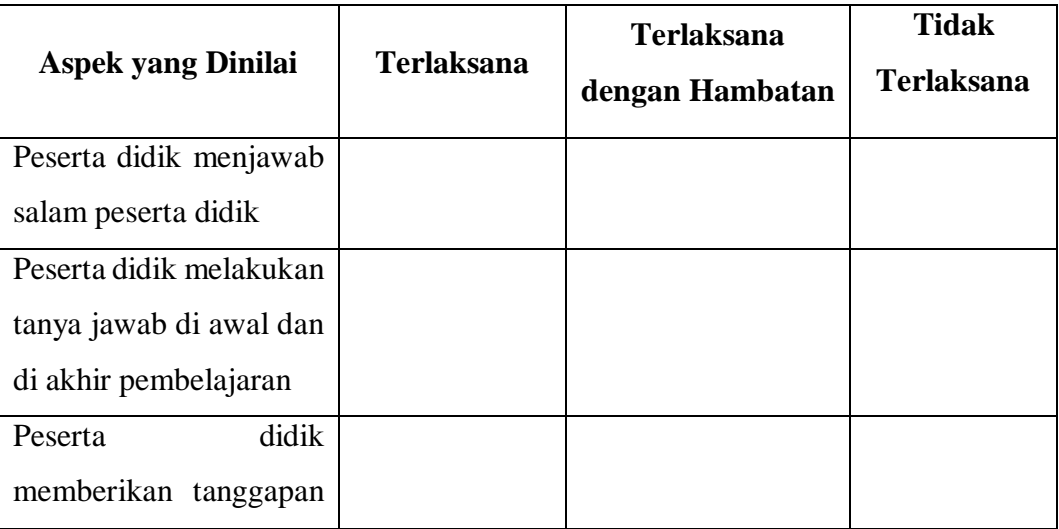

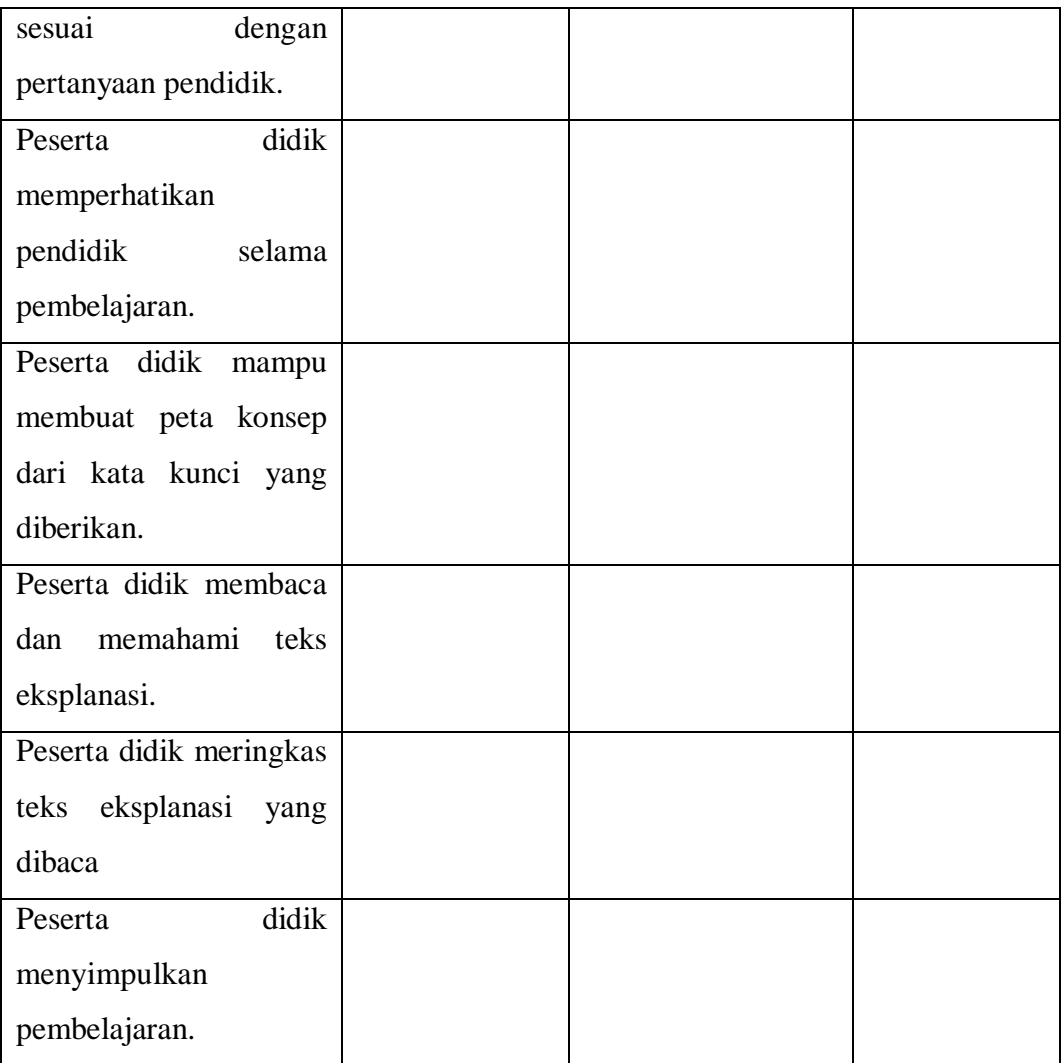

d) Lembar Angket Penilaian Siswa terhadap Proses Pembelajaran Metode Perancah dengan Aktivasi Peta Konsep berbantuan Media *Google* Cendekia

### Petunjuk!

- (a) Berilah tanda ceklis pada setiap alternatif jawaban yang sesuai dengan pilihanmu!
- (b) Tidak diperbolehkan ada pernyataan yang kosong tanpa jawaban.
- SS : sangat setuju
- S : setuju
- KS : kurang setuju
- TS : tidak setuju
- STS : sangat tidak setuju

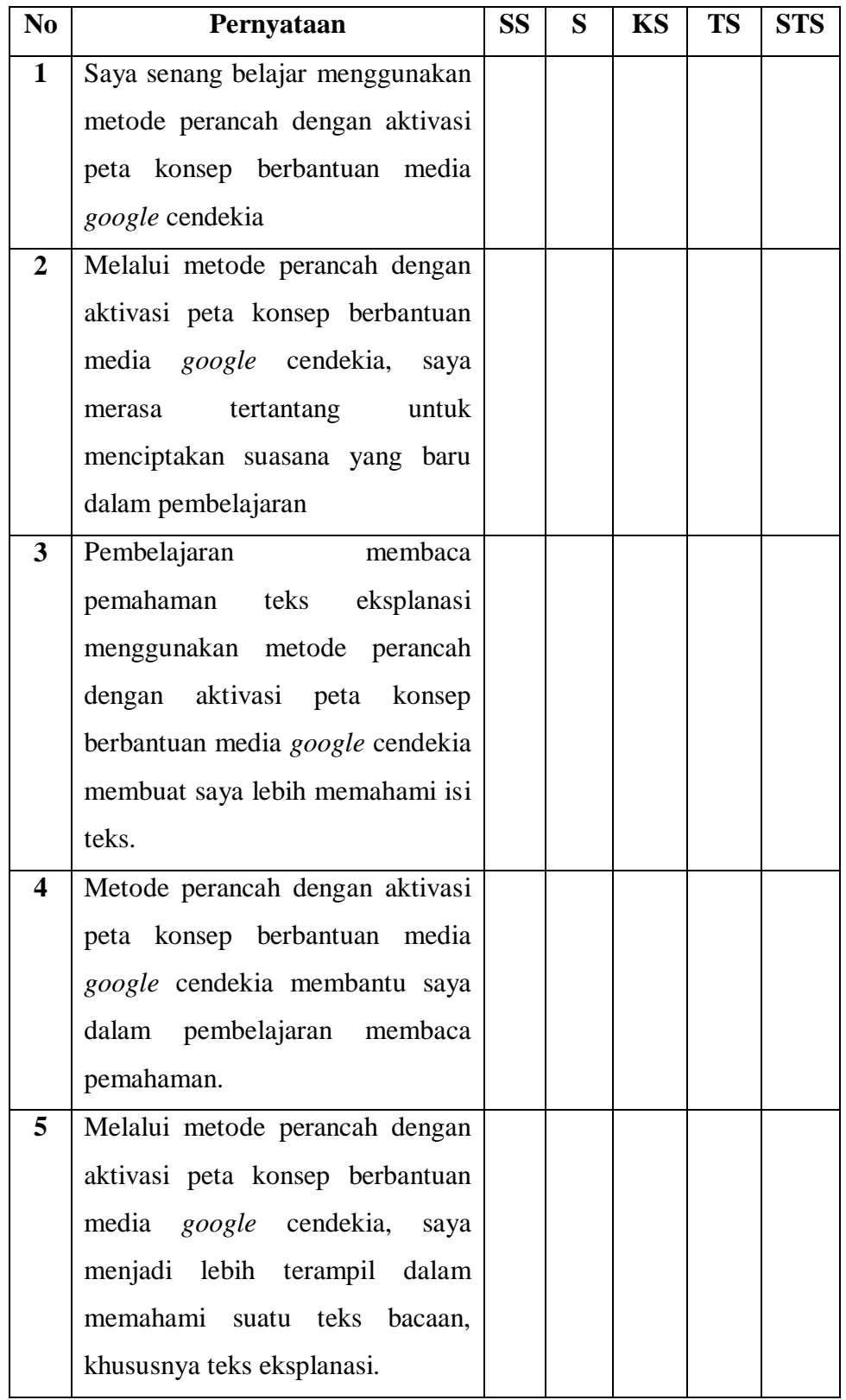

- 1) Instrumen Perlakuan
	- a) Instrumen Pelaksanaan Kelas Eksperimen

# **RENCANA PELAKSANAAN PEMBELAJARAN**

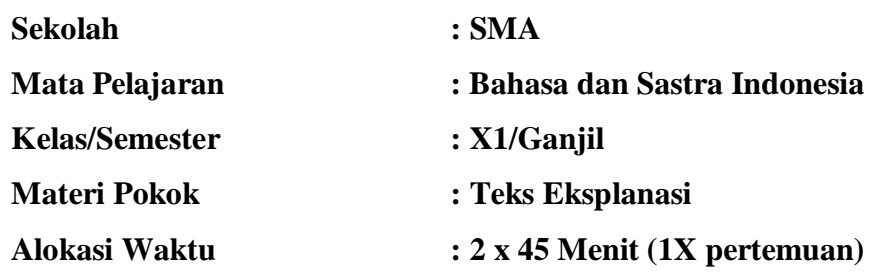

# **A. Kompetensi Inti**

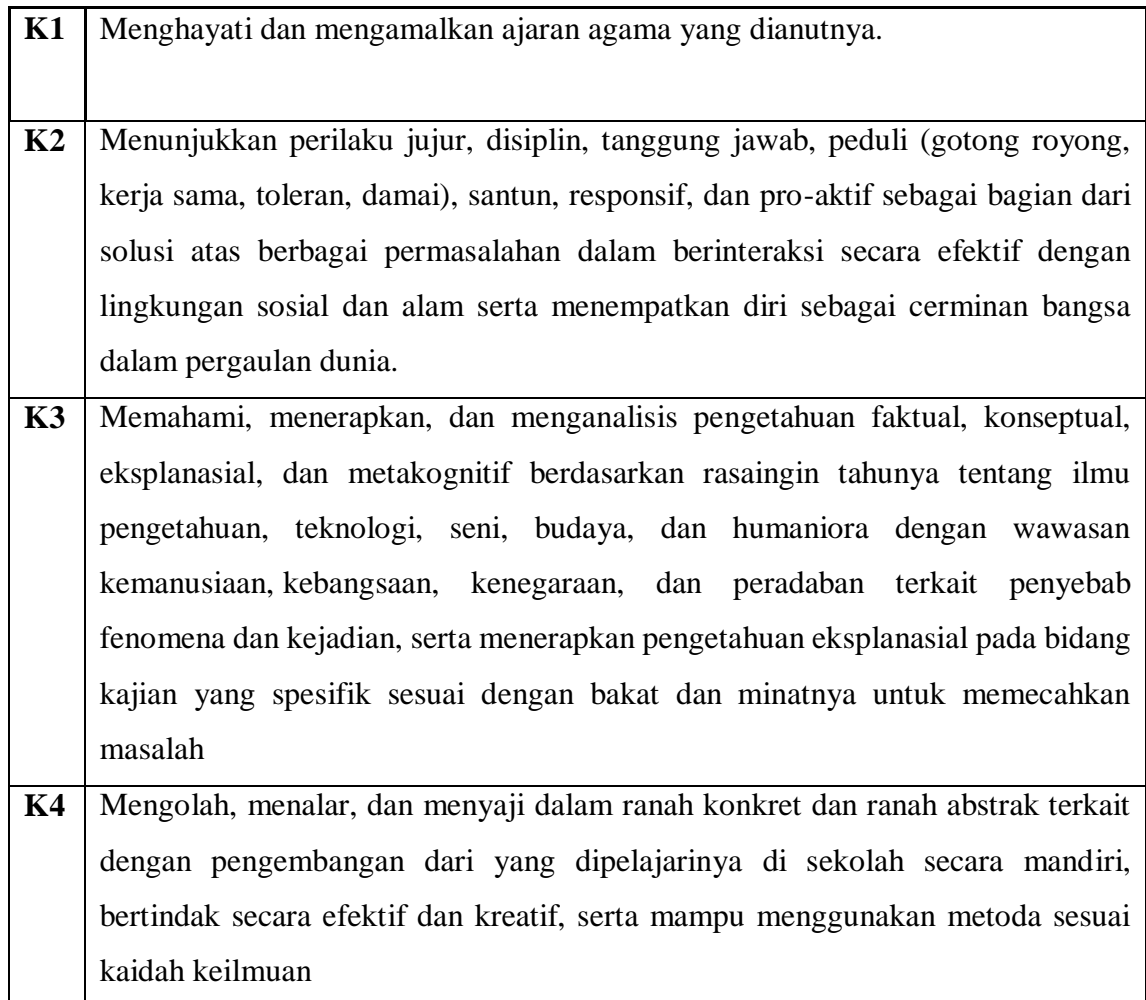

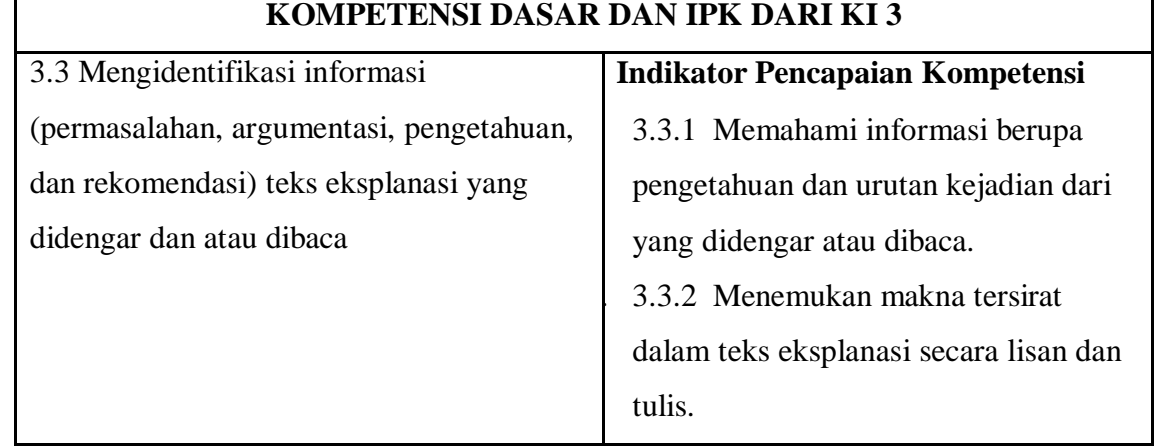

# **B. Kompetensi Dasar dan Indikator Pencapaian Kompetensi**

# **C. Tujuan pembelajaran**

Melalui kegiatan pembelajaran dengan model saintifik dan teknik garis bawah kata, peserta didik dapat memahami informasi berupa pengetahuan dan urutan kejadian dari yang didengar atau dibaca dan menemukan makna tersirat dalam teks eksplanasi secara lisan dan tulis dengan rasa ingin tahu, kerja keras, tanggung jawab, bersikap bersahabat/ komunikatif selama proses pembelajaran.

# **D. Materi**

1. Struktur Teks Eksplanasi

Teks eksplanasi mempunyai tiga bagian struktur seperti berikut ini.

- Pendahuluan atau pernyataan umum
- Penjelasan tentang rangkaian peristiwa (*explain how and why*)
- Interpretasi atau konklusi (bersifat opsional)
- 2. Ciri bahasa teks eksplanasi

Teks eksplanasi merupakan teks yang menjelaskan proses atau asal usul dari suatu peristiwa alam, sosial, atau budaya. Maka teks eksplanasi banyak menggunakan kata-kata yang merujuk pada pola urutan waktu secara kronologis atau temporal. Teks eksplanasi bersifat faktual dan fokus pada objek yang dijelaskan. Teks eksplanasi haruslah objektif dengan disertai beberapa data dan fakta. Berikut ciri-ciri bahasa dari teks eksplanasi.

- a. Kalimat kompleks
- b. Konjungsi (pertama, sebaliknya, meskipun, oleh sebab itu, dll)
- c. Kata kerja
- d. Pilihan kata
- 3. Isi teks eksplanasi

Untuk menangkap maksud atau isi dari teks eksplanasi dapat dilakukan dengan membaca pemahaman. Membaca pemahaman merupakan kegiatan membaca yang melibatkan kemampuan memahami isi bacaan secara keseluruhan baik yang tersurat atau tersirat. Membaca pemahaman memungkankan pembaca untuk membangun suatu pemahaman baru berdasarkan informasi dari bacaan dan pengalaman pembaca.

Dalam memahami teks eksplanasi, disajikan bacaan berupa teks eksplaasi dengan judul "Perkembangan Bentuk Tubuh Manusia"

### **Perkembangan Bentuk Tubuh Manusia**

Perkembangan bentuk tubuh manusia pada dasarnyasama dengan perkembangan pada hewan. Pada usi dua minggu, embrio manusia merupakan sebuah cakram pipih. Perubahan grastula dimulai dari bentuk pipih yang kemudian menjadi embrio. Proses perubahan tersebut terjadi dalam tiga proses, yaitu:

- a. Pertumbuhan cakram embrio yang lebih cepat dari pada pertumbuhan jaringan sekitarnya.
- b. Cakram embrio melipat ke bawah terutama ujung depan dan belakang, dan
- c. Pembentukan dinding tubuh ventral untuk menjadi calon tali pusat dan untuk memisahkan embrio dari bagian-bagian lainnya.

Bersamaan dengan itu tubuh mulai terbagi atas kepal dan badan. Anggota badan seperti gelang dada dan gelang pinggul, juga mulai terlihat.

Pada dua bulan terakhir dari masa pertumbuhan, embrio sudah kelihatan seperti manusia. Bagian muka, seperti mata, telinga, dan hidung mulai terbentuk. Tangan dan kaki juga mulai terlihat. Jari-jari kaki dan

tangan, sdah mulai nyata. Pada bulan ketiga, bentuk manusia telah terwujud. Pada tahap ini embrio disebut *fetus*.

Pada bulan keempat, muka telah kian tampak seperti manusia. Dalam bulan kelima rambut-rambut mulai tumbuh poda kepala. Selama bulan keenam, alis dan bulu mata mulai timbul. Setelah tujuh bulan, fetus mirip kulit orang tua dengan kulit merah berkeriput. Selama bualan kedelapan dan kesembilan, lemak ditimbun di bawah kulit sehingga perlahan-lahan mengghilangkan sebagian keriput pada kulit. Kaki membulat. Kuku keluar pada ujung-ujung jari. Rambut asli rontok dan fetus menjadi sempurna dan siap dilahirkan.

(Sumber Kosasih. 2017. Jenis-Jenis Teks, hlm 183. Bandung: Yrama Widya)

### **E. Pendekatan, Metode dan Model Pembelajaran**

Metode : Perancah dengan aktivasi peta konsep berbantuan *google* cendekia

### **F. Media/Alat, dan Bahan Sumber Belajar**

- 1. Media/Alat : Lembar Kerja, Papan Tulis/White Board, LCD
- 2. Sumber Belajar :
	- a. Suherli, dkk. 2017. *Buku Siswa Bahasa Indonesia Kelas XI Revisi Tahun 2017*. Jakarta: Pusat Kurikulum dan Perbukuan, Balitbang, Kemendikbud.
	- b. Suherli, dkk. *Buku Guru Bahasa Indonesia Kelas XI Revisi Tahun 2017*. Jakarta: Pusat Kurikulum dan Perbukuan, Balitbang, Kemendikbud.
	- c. Kosasih, E. 2014. *Jenis-Jenis Teks dalam Mata Pelajaran Bahasa Indoneisa SMA/MA/SMK*. Bandung: Yrama Widya

# **G. Kegiatan Pembelajaran**

# **Pertemuan 1 (@2 ×45 menit)**

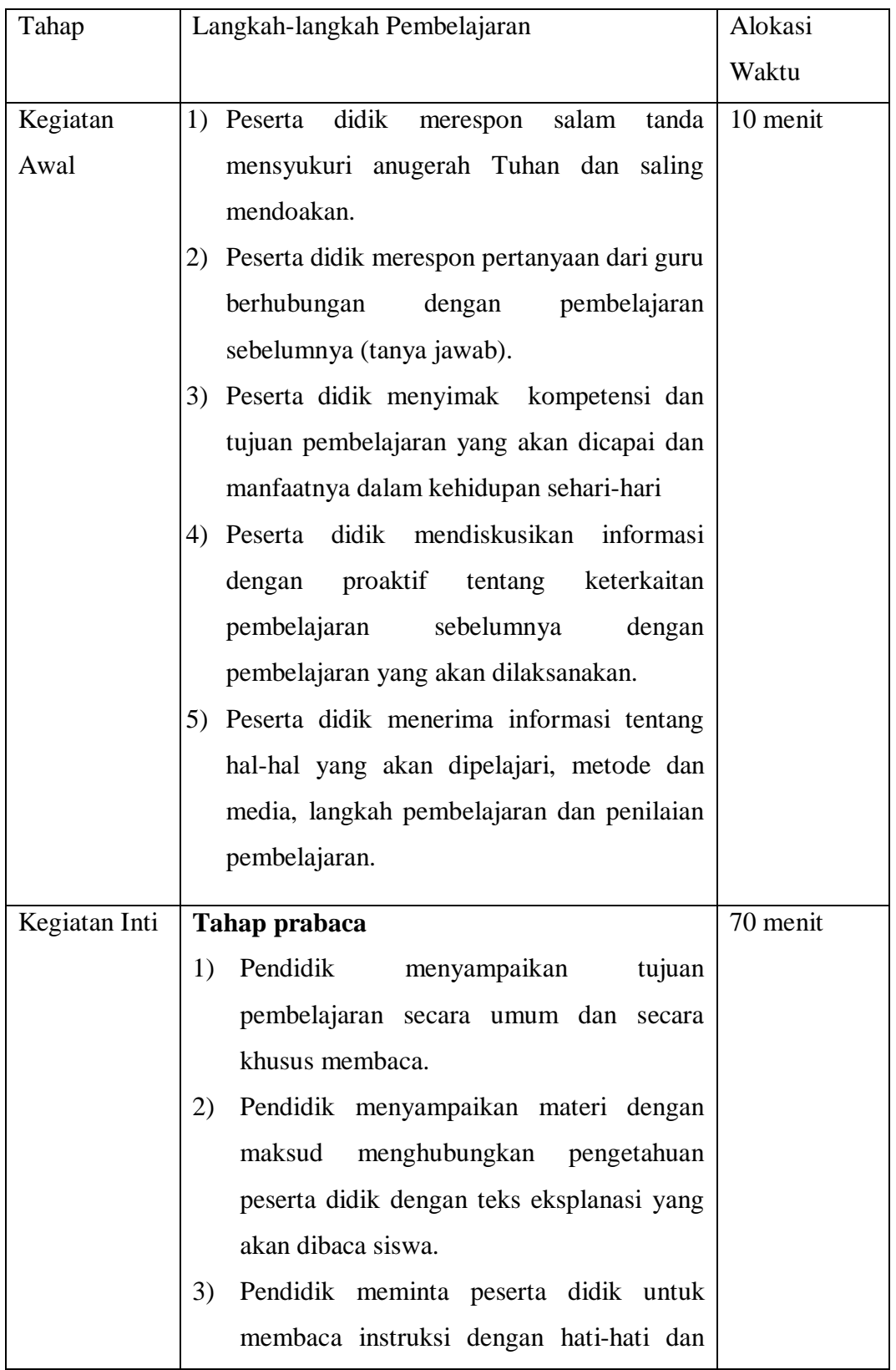

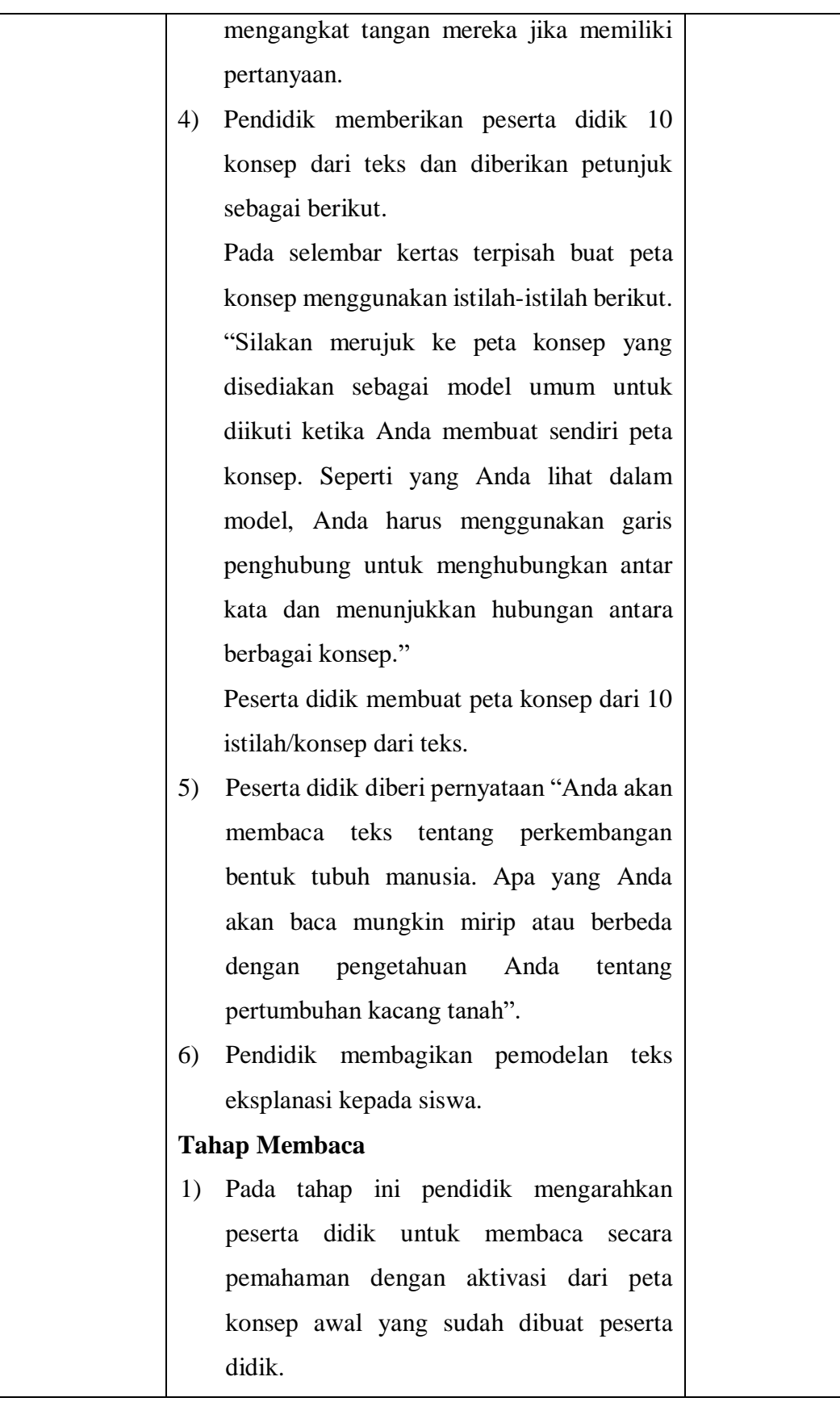

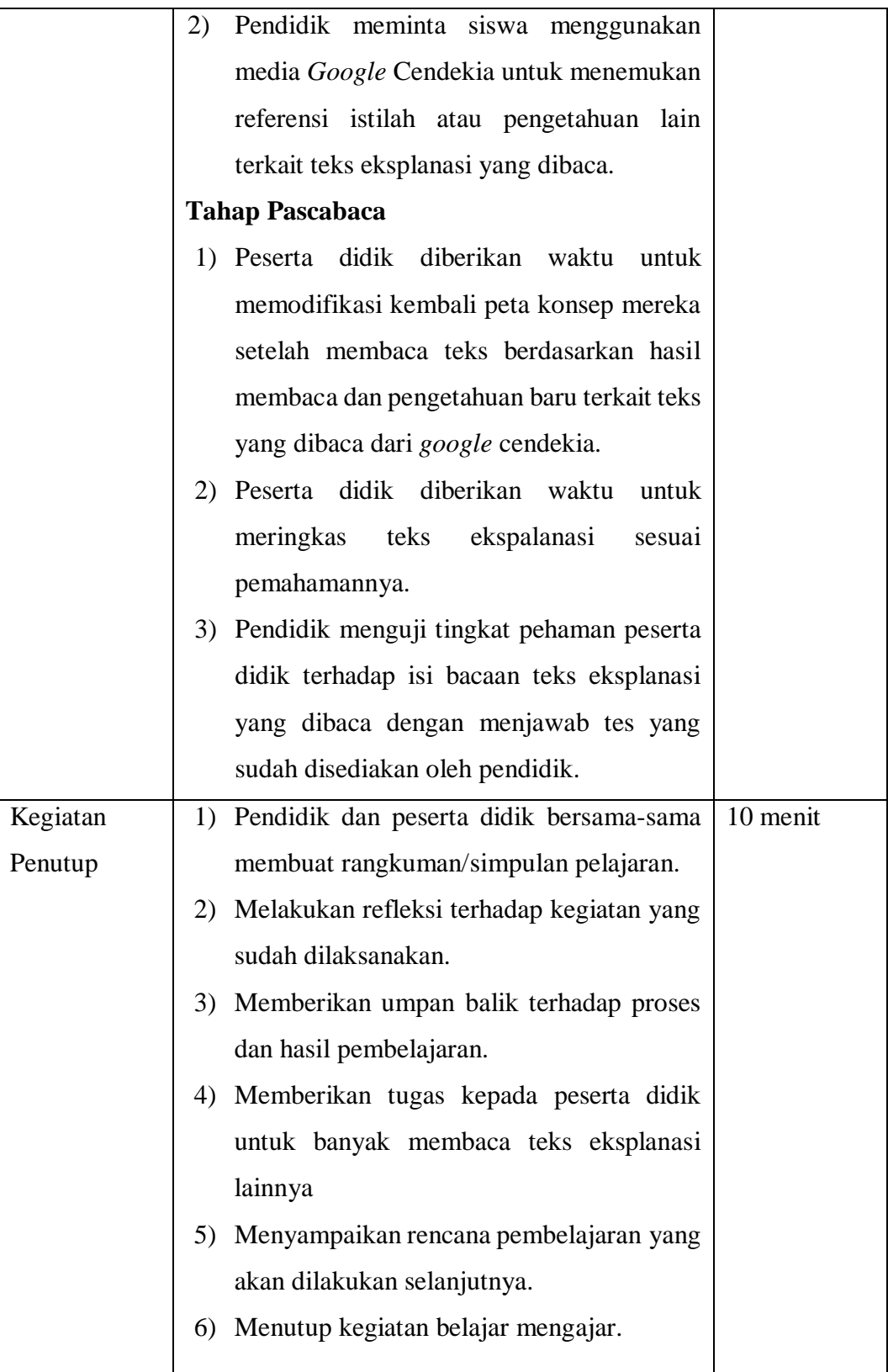

### **H. Penilaian**

1. Teknik Penilaian*:*

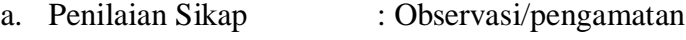

- b. Penilaian proses : Angket
- c. Penilaian Pengetahuan : Tes Tertulis
- 2. Bentuk Penilaian*:* 
	- a. Observasi : lembar pengamatan aktivitas peserta didik
	- b. Tes tertulis : luraian dan lembar kerja
	- c. Unjuk kerja : lembar penilaian presentasi

### **LAMPIRAN: MATERI TEKS EKSPLANASI**

Eksplanasi berasal dari bahasa asing (Inggris) yang berarti tindakan menerangkan atau menjelaskan dan keterangan, pernyataan atau fakta yang menjelaskan. Teks eksplanasi adalah sebuah teks yang berisi tentang proses-proses yang berhubungan dengan fenomena-fenomena alam, sosial, ilmu pengetahuan, budaya, dan lainnya. Eksplanasi adalah teks yang menerangkan atau menjelaskan mengenai proses atau fenomena alam maupun sosial

Teks ini disusun dengan struktur yang terdiri atas bagian-bagian yang memperlihatkan pengetahuan (pembukaan), deretan penjelasan (isi), dan interpretasi/penutup. Bagian pengetahuan berisi informasi singkat tentang apa yang dibicarakan. Bagian deretan penjelas berisi urutan uraian atau penjelasan tentang peristiwa yang terjadi. Sementara itu, bagian interpretasi berisi pendapat singkat peneliti tentang peristiwa yang terjadi. Bagian ini merupakan penutup teks eksplanasi yang boleh ada atau tidak ada.

#### **Struktur Teks Eksplanasi**

#### 1. **Pendahuluan/Pernyataan Umum**

Berisi tentang penjelasan umum tentang fenomena yang akan dibahas, bisa berupa pengenalan fenomena tersebut atau penjelasannya. Penjelasan umum yang dituliskan dalam teks ini berupa gambaran secara umum tentang apa, mengapa, dan bagaimana proses peristiwa alam tersebut bisa terjadi.

### 2. **Deretan Penjelas**

Berisi tentang penjelasan proses mengapa fenomena tersebut bisa terjadi atau tercipta dan bisa terdiri lebih dari satu paragraf. Deretan penjelas mendeskripsikan dan merincikan penyebab dan akibat dari sebuah bencana alam yang terjadi.

### 3. **Interpretasi (Opsional)**

Teks penutup yang bersifat pilihan; bukan keharusan. Teks penutup yang dimaksud adalah, teks yang merupakan intisari atau kesimpulan dari pengetahuan dan deretan penjelas. Opsionalnya dapat berupa tanggapan maupun mengambil kesimpulan atas pernyataan yang ada dalam teks tersebut.

b) Instrumen Proses Pembelajaran Kelas Kontrol

# **RENCANA PELAKSANAAN PEMBELAJARAN**

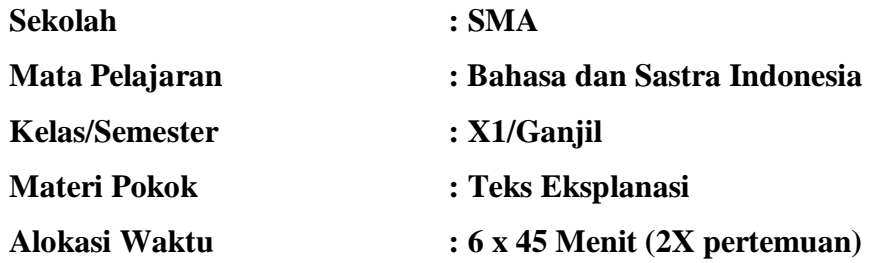

## **A. Kompetensi Inti**

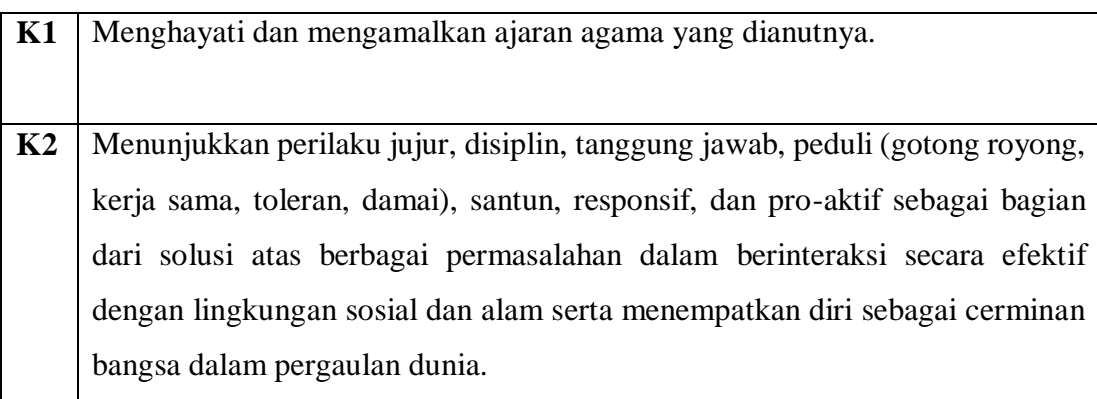

- **K3** Memahami, menerapkan, dan menganalisis pengetahuan faktual, konseptual, eksplanasial, dan metakognitif berdasarkan rasaingin tahunya tentang ilmu pengetahuan, teknologi, seni, budaya, dan humaniora dengan wawasan kemanusiaan, kebangsaan, kenegaraan, dan peradaban terkait penyebab fenomena dan kejadian, serta menerapkan pengetahuan eksplanasial pada bidang kajian yang spesifik sesuai dengan bakat dan minatnya untuk memecahkan masalah
- **K4** Mengolah, menalar, dan menyaji dalam ranah konkret dan ranah abstrak terkait dengan pengembangan dari yang dipelajarinya di sekolah secara mandiri, bertindak secara efektif dan kreatif, serta mampu menggunakan metoda sesuai kaidah keilmuan

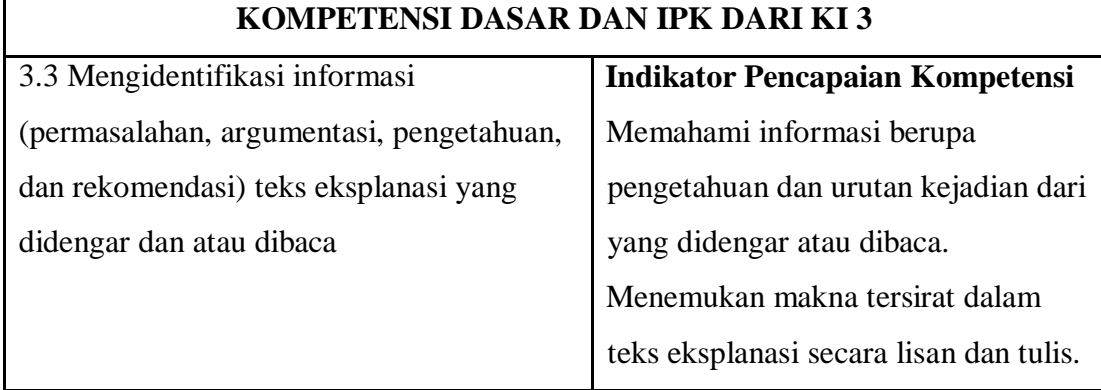

## **B. Kompetensi Dasar dan Indikator Pencapaian Kompetensi**

## **C. Tujuan pembelajaran**

Melalui kegiatan pembelajaran dengan model saintifik dan teknik garis bawah kata, peserta didik dapat memahami informasi berupa pengetahuan dan urutan kejadian dari yang didengar atau dibaca dan menemukan makna tersirat dalam teks eksplanasi secara lisan dan tulis dengan rasa ingin tahu, kerja keras, tanggung jawab, bersikap bersahabat/ komunikatif selama proses pembelajaran.

## **D. Materi**

1. Struktur Teks Eksplanasi

Teks eksplanasi mempunyai tiga bagian struktur seperti berikut ini.

- Pendahuluan atau pernyataan umum
- Penjelasan tentang rangkaian peristiwa (*explain how and why*)
- Interpretasi atau konklusi (bersifat opsional)
- 2. Ciri bahasa teks eksplanasi

Teks eksplanasi merupakan teks yang menjelaskan proses atau asal usul dari suatu peristiwa alam, sosial, atau budaya. Maka teks eksplanasi banyak menggunakan kata-kata yang merujuk pada pola urutan waktu secara kronologis atau temporal. Teks eksplanasi bersifat faktual dan fokus pada objek yang dijelaskan. Teks eksplanasi haruslah objektif dengan disertai beberapa data dan fakta. Berikut ciri-ciri bahasa dari teks eksplanasi.

- a. Kalimat kompleks
- b. Konjungsi (pertama, sebaliknya, meskipun, oleh sebab itu, dll)
- c. Kata kerja
- d. Pilihan kata
- 7) Isi teks eksplanasi

Untuk menangkap maksud atau isi dari teks eksplanasi dapat dilakukan dengan membaca pemahaman. Membaca pemahaman merupakan kegiatan membaca yang melibatkan kemampuan memahami isi bacaan secara keseluruhan baik yang tersurat atau tersirat. Membaca pemahaman memungkankan pembaca untuk membangun suatu pemahaman baru berdasarkan informasi dari bacaan dan pengalaman pembaca.

Dalam memahami teks eksplanasi, disajikan bacaan berupa teks eksplaasi dengan judul "Perkembangan Bentuk Tubuh Manusia"

### **Perkembangan Bentuk Tubuh Manusia**

Perkembangan bentuk tubuh manusia pada dasarnyasama dengan perkembangan pada hewan. Pada usi dua minggu, embrio manusia merupakan sebuah cakram pipih. Perubahan grastula dimulai dari bentuk pipih yang kemudian menjadi embrio. Proses perubahan tersebut terjadi dalam tiga proses, yaitu:

a. Pertumbuhan cakram embrio yang lebih cepat dari pada pertumbuhan jaringan sekitarnya.

- b. Cakram embrio melipat ke bawah terutama ujung depan dan belakang, dan
- c. Pembentukan dinding tubuh ventral untuk menjadi calon tali pusat dan untuk memisahkan embrio dari bagian-bagian lainnya.

Bersamaan dengan itu tubuh mulai terbagi atas kepal dan badan. Anggota badan seperti gelang dada dan gelang pinggul, juga mulai terlihat.

Pada dua bulan terakhir dari masa pertumbuhan, embrio sudah kelihatan seperti manusia. Bagian muka, seperti mata, telinga, dan hidung mulai terbentuk. Tangan dan kaki juga mulai terlihat. Jari-jari kaki dan tangan, sdah mulai nyata. Pada bulan ketiga, bentuk manusia telah terwujud. Pada tahap ini embrio disebut *fetus*.

Pada bulan keempat, muka telah kian tampak seperti manusia. Dalam bulan kelima rambut-rambut mulai tumbuh poda kepala. Selama bulan keenam, alis dan bulu mata mulai timbul. Setelah tujuh bulan, fetus mirip kulit orang tua dengan kulit merah berkeriput. Selama bualan kedelapan dan kesembilan, lemak ditimbun di bawah kulit sehingga perlahan-lahan mengghilangkan sebagian keriput pada kulit. Kaki membulat. Kuku keluar pada ujung-ujung jari. Rambut asli rontok dan fetus menjadi sempurna dan siap dilahirkan.

(Sumber Kosasih. 2017. Jenis-Jenis Teks, hlm 183. Bandung: Yrama Widya)

### **E. Pendekatan, Metode dan Model Pembelajaran**

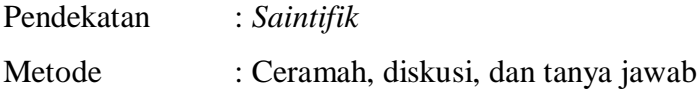

### **F. Media/Alat, dan Bahan Sumber Belajar**

- 1. Media/Alat : Lembar Kerja, Papan Tulis/White Board, LCD
- 2. Sumber Belajar :
	- a. Suherli, dkk. 2017. *Buku Siswa Bahasa Indonesia Kelas XI Revisi Tahun 2017*. Jakarta: Pusat Kurikulum dan Perbukuan, Balitbang, Kemendikbud.
- b. Suherli, dkk. *Buku Guru Bahasa Indonesia Kelas XI Revisi Tahun 2017*. Jakarta: Pusat Kurikulum dan Perbukuan, Balitbang, Kemendikbud.
- c. Kosasih, E. 2014. *Jenis-Jenis Teks dalam Mata Pelajaran Bahasa Indoneisa SMA/MA/SMK*. Bandung: Yrama Widya

# **G. Kegiatan Pembelajaran**

# **Pertemuan 1 (@2 ×45 menit)**

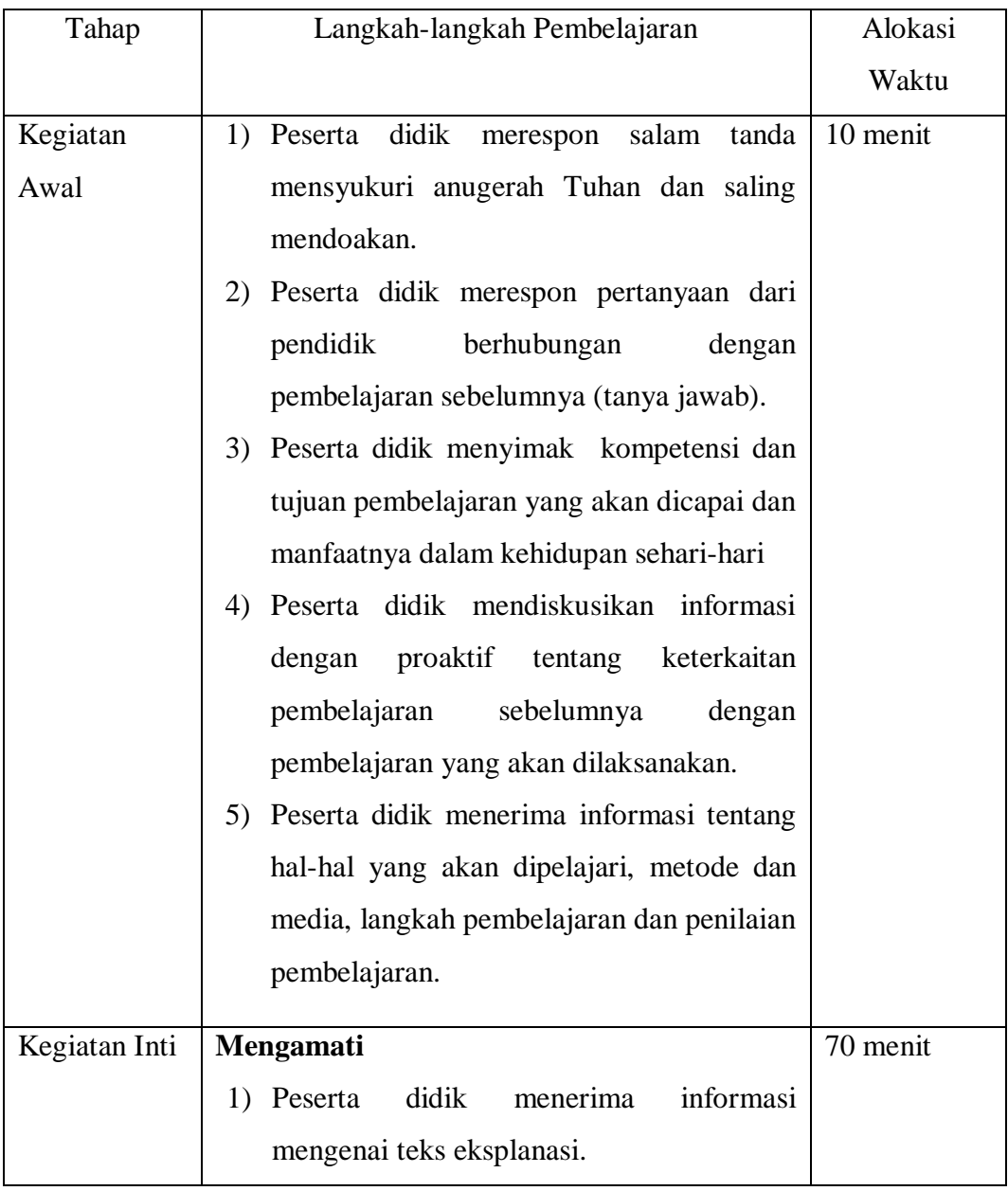

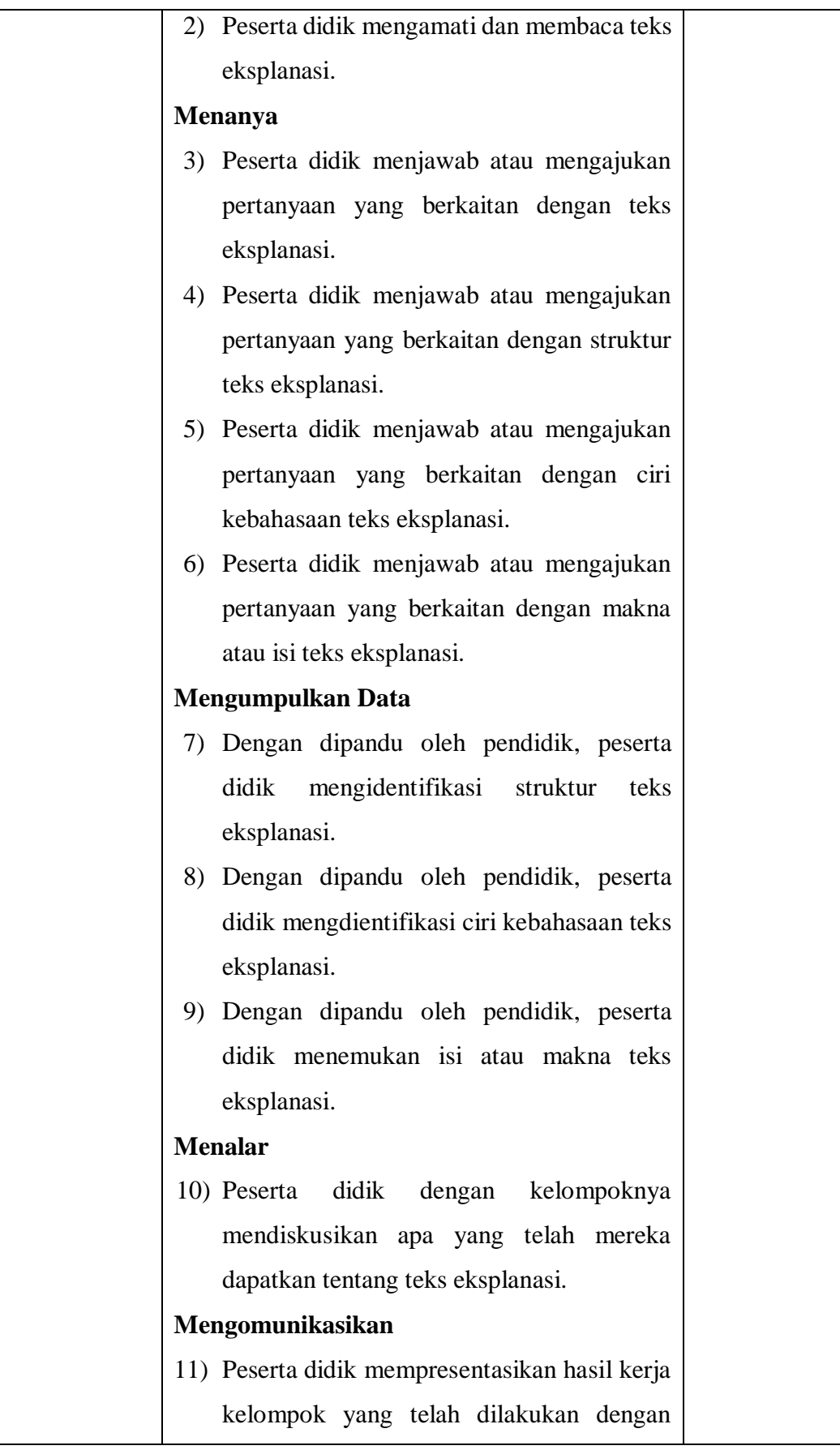

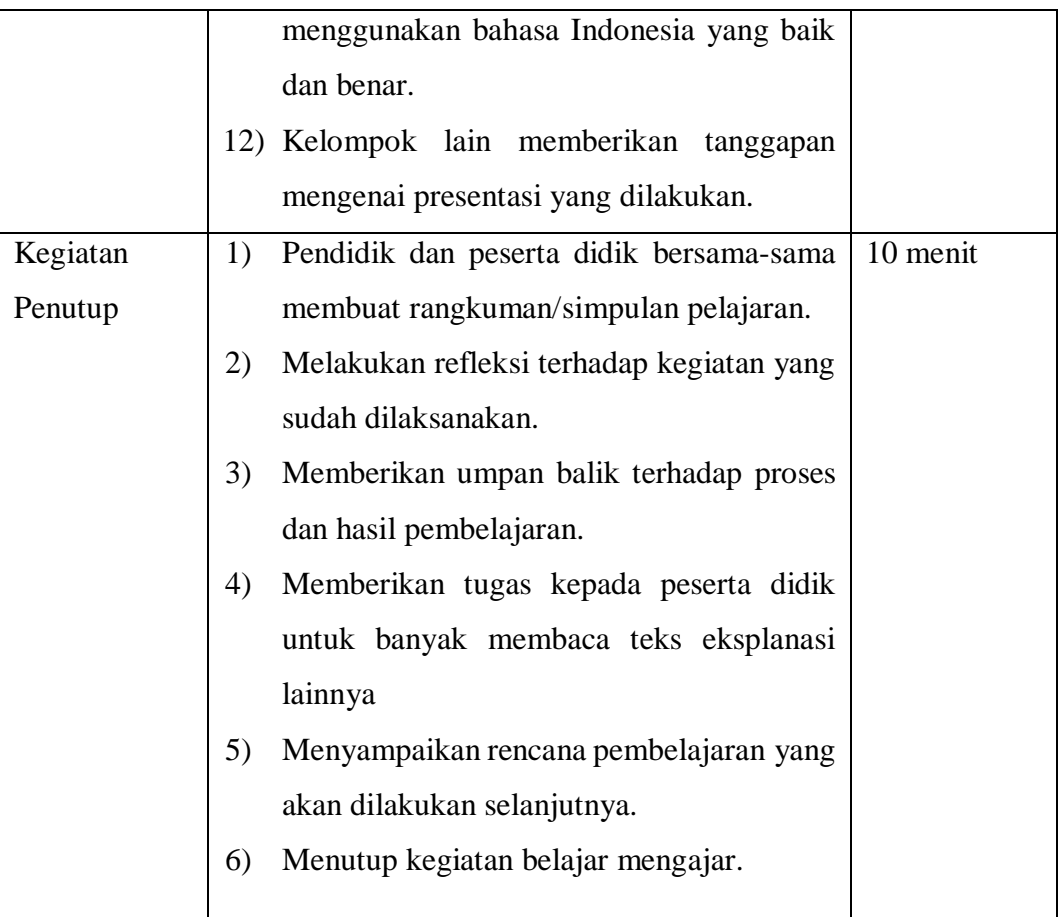

### **H. Penilaian**

Teknik Penilaian*:*

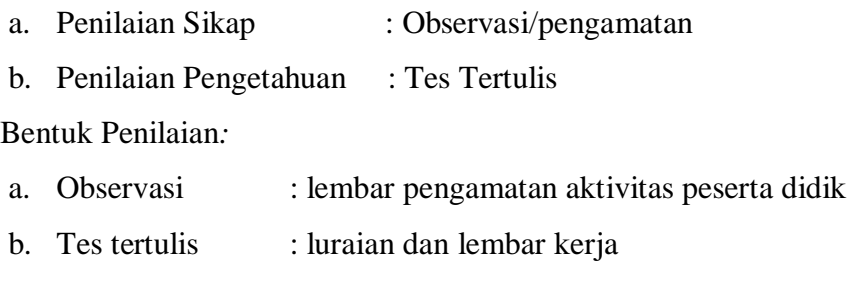

c. Unjuk kerja : lembar penilaian presentasi

# **LAMPIRAN: MATERI TEKS EKSPLANASI**

Eksplanasi berasal dari bahasa asing (Inggris) yang berarti tindakan menerangkan atau menjelaskan dan keterangan, pernyataan atau fakta yang menjelaskan. Teks eksplanasi adalah sebuah teks yang berisi tentang proses-proses yang berhubungan dengan fenomena-fenomena alam, sosial, ilmu pengetahuan,

budaya, dan lainnya. Eksplanasi adalah teks yang menerangkan atau menjelaskan mengenai proses atau fenomena alam maupun sosial

Teks ini disusun dengan struktur yang terdiri atas bagian-bagian yang memperlihatkan pengetahuan (pembukaan), deretan penjelasan (isi), dan interpretasi/penutup. Bagian pengetahuan berisi informasi singkat tentang apa yang dibicarakan. Bagian deretan penjelas berisi urutan uraian atau penjelasan tentang peristiwa yang terjadi. Sementara itu, bagian interpretasi berisi pendapat singkat peneliti tentang peristiwa yang terjadi. Bagian ini merupakan penutup teks eksplanasi yang boleh ada atau tidak ada.

#### **Struktur Teks Eksplanasi**

### 4. **Pendahuluan/Pernyataan Umum**

Berisi tentang penjelasan umum tentang fenomena yang akan dibahas, bisa berupa pengenalan fenomena tersebut atau penjelasannya. Penjelasan umum yang dituliskan dalam teks ini berupa gambaran secara umum tentang apa, mengapa, dan bagaimana proses peristiwa alam tersebut bisa terjadi.

#### 5. **Deretan Penjelas**

Berisi tentang penjelasan proses mengapa fenomena tersebut bisa terjadi atau tercipta dan bisa terdiri lebih dari satu paragraf. Deretan penjelas mendeskripsikan dan merincikan penyebab dan akibat dari sebuah bencana alam yang terjadi.

#### 6. **Interpretasi (Opsional)**

Teks penutup yang bersifat pilihan; bukan keharusan. Teks penutup yang dimaksud adalah, teks yang merupakan intisari atau kesimpulan dari pengetahuan dan deretan penjelas. Opsionalnya dapat berupa tanggapan maupun mengambil kesimpulan atas pernyataan yang ada dalam teks tersebut.

## **INTRUMEN PENILAIAN SIKAP**

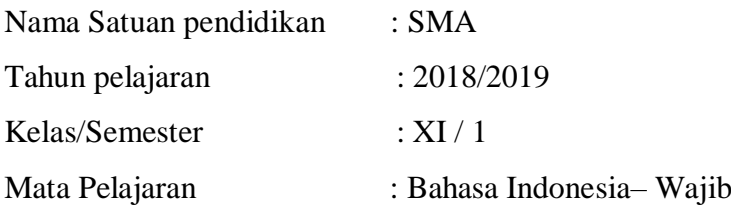

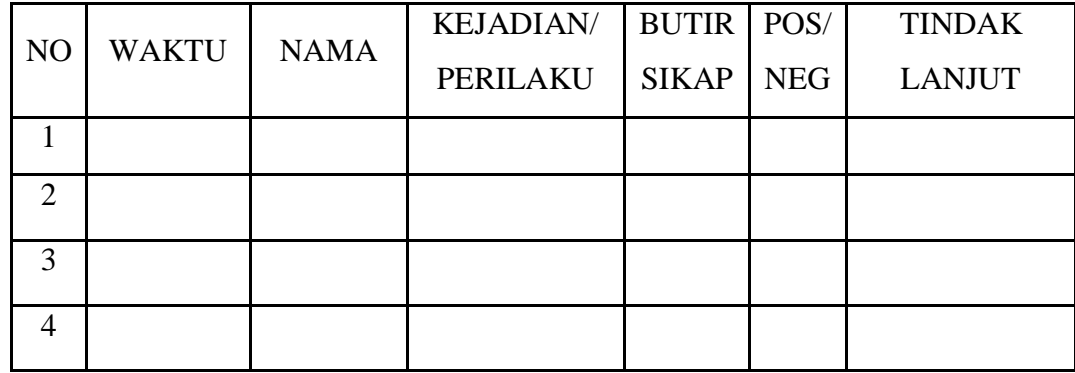

................., 2019

Mengetahui,

Kepala SMA Negeri Guru Mata Pelajaran,

 **...................................... ....................................** NIP NIP

## **3.7 Prosedur Penelitian**

Penelitian ini dilakukan dalam tiga tahap, yaitu tahap persiapan, pelaksanaan, dan pengolahan data.

## **3.7.1 Tahap persiapan**

## **a. Penyusunan Ranvangan Penelitian**

Penyusunan rancangan penelitian diawali dengan mengobservasi data kelas yang akan dijadikan kelas kontrol dan kelas eksperimen. Kemudian rancangan penelitian disusun berdasarkan observasi. Rancangan peneltian yang digunakan yaitu eksperimen semu. Penelitian menggunakan eksperimen semu dengan desain *nonequivalent control group design* karena tidak semua variabel dapat dikontrol.

### **b. Pembuatan Instrumen**

Instrumen yang digunakan terdiri dari instrumen tes, instrumen observasi, dan instrumen perlakuan. Instrumen-instrumen yang digunakan dalam penelitian ini digunakan sesuai dengan kebutuhan pada saat melakukan penelitian

## **c. Pembuatan Bahan Ajar**

Pembuatan bahan ajar tentunya disesuaikan dengan kemampuan kelas eksperimen dan kelas kontrol. Bahan ajar yang digunakan berupa teks eksplanasi dari beberapa sumber.

#### **d. Mengurus Perizinan**

Perizinan pada saat melakukan penelitian diawali dengan mengajukan pengantar surat penelitian skripsi, lalu mengajukan surat penelitian skripsi. Kemudian surat penelitian tersebut diserahkan kepada pihak sekolah dengan melampirkan fotokopi Kartu Tanda Mahasiswa dan proposal skripsi.

### **e. Uji Coba Instrumen Penelitian**

Instrumen penelitian yang diujicobakan yaitu instrumen tes. Uji coba instrumen dilakukan kepada kelas di luar kelas eksperimen dan kelas kontrol. Pengujian instrumen ini dilakukan untuk mengetahui kelayakan instrumen tersebut.

### **f. Prosedur Mengolah Instrumen Penelitian**

1) Uji Validitas

Uji Validitas adalah suatu ukuran yang menunjukkan tingkattingkat ke validan yang tinggi. Analisis uji validitas dilakukan dengan menggunakan bantuan SPSS *versi 23 for windows*. Berikut merupakan langkah-langkah menguji validitas menggunakan SPSS *versi 23 for windows*:

a) masukkan data nilai ke dalam kolom *Data View* yang terdapat pada lembar kerja SPSS;

- b) pilih *Variabel View*;
- c) ganti nama variabel pada bagian Name dengan 1, 2, 3, ... 20, dan Hasil;
- d) kembali ke *Data View* dengan memilih *Data View*;
- e) pilih *Analize*;
- f) pilih *Correlate*;
- g) pada tab *Bivariate Correlation*, masukkan semua variabel ke bagian *Variables*;
- h) centang *Pearson*, pilih *Two-tailed*, centang *Flag Significant Correlation*;
- i) pilih *Ok*;
- j) setelah keluar data pengujian, cari tabel *Correlations*;

k) tabel tersebut akan menunjukkan angka signifikansi.

Untuk menginterpretasikan nilai validitas digunakan kriteria pada rtabel pada r *produc moment*.

### 2) Uji Reliabilitas

Reliabilitas digunakan untuk mengetahui sejauh mana hasil pengukuran tetap konsisten, apabila dilakukan pengukuran dua kali atau lebih terhadap gejala yang sama dengan menggunakan alat pengukuran yang sama pula. Berikut merupakan langkah-langkah menguji Reliabilitas melalui SPSS *versi 24 for Windows*:

- a) masukkan data nilai ke dalam kolom *Data View* yang terdapat pada lembar kerja SPSS;
- b) pilih *Variabel View*;
- c) ganti nama variabel pada bagian *Name* dengan 1, 2, 3, ... 20, dan Hasil;
- d) kembali ke *Data View* dengan memilih *Data View*;
- e) pilih *Analyze*;
- f) pilih *Scale*;
- g) pilih *Reability Analysis*;
- h) pada tab *Reability Analysis*, pindahkan semua data ke *Items*;
- i) pada kolom *Model*, pilih *Alpha*;
- j) pilih *List Items Labels*;
- k) pilih *Statistics*;
- l) pilih *Item*;
- m) pilih *Continue*;
- n) Pilih *Ok*;
- o) setelah keluar data pengujian, cari tabel *Reability Statistics*;
- p) tabel tersebut akan menunjukkan angka signifikansi.

Kriterium dari koefisien Reliabilitas Guilford sebagai berikut.

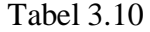

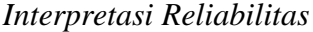

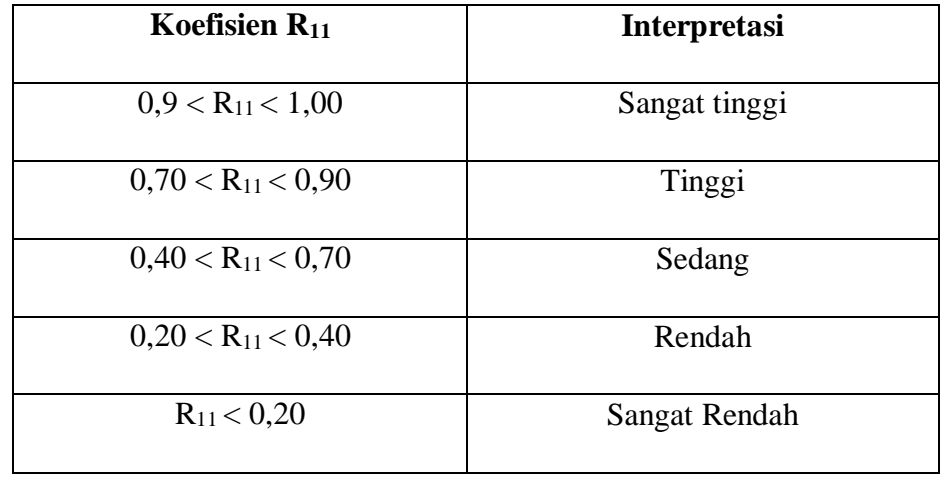

AriKunto (2013, hlm 319)

### 3) Uji Tingkat Kesukaran Soal

Uji kesukaran soal dilakukan untuk mengetahui indeks kesukaran pada setiap butir soal. Analisis uji indeks kesuaran soal dilakukan dengan menggunakan ANATES *versi 4.0.2 for windows*. Berikut merupakan langkah-langkah menguji tingkat kesukaran soal melalui *ANATES versi 4.0.2 for windows*.

- a) buka aplikasi ANATES;
- b) pilih Buat File Baru;
- c) pada tab Informasi Jawaban Subjek, masukkan jumlah subjek, jumlah butir soal serta jumlah pilihan jawaban;
- d) pilih OK;
- e) masukkan kunci jawaban, nama subjek, serta data hasil uji instrumen pada kolom yang tersedia;
- f) pilih Kembali Ke Menu Utama;
- g) pada tab Penyekoran, pilih Penyekoran Data;
- h) pilih Kembali Ke Menu Utama;
- i) pada tab Olah Data, pilih Tingkat Kesukaran Soal;
- j) setelah keluar hasil pengolahan data, tabel akan menunjukkan tingkat kesukaran pada masin-masing soal.

Kriteria dari koefisien tingkat kesukaran soal sebagai berikut.

#### Tabel 3.11

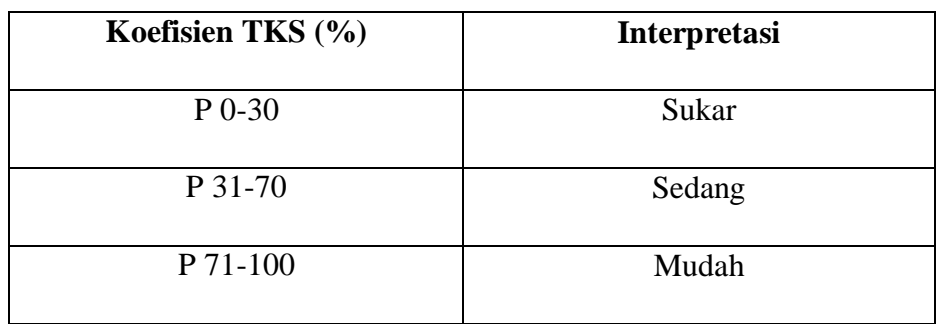

#### *Interpretasi Tingkat Kesulitan Soal*

AriKunto (2013, hlm.225)

### 4) Uji Daya Pembeda Soal

Uji data pembeda soal dilakukan untuk dapat membedakan antara peserta didik pandai, rata-rata, dan kurang. Uji daya pembeda soal dilakukan dengan menggunakan ANATES *versi 4.0.2 for windows*. Berikut merupakan langkah-langkah menguji daya pembeda soal melalui ANATES *versi 4.0.2 for windows*.

- a) buka aplikasi ANATES;
- b) pilih Buka File Baru;
- c) pada tab Informasi Jawaban Subjek, masukkan jumlah subjek, jumlah butir soal serta jumlah pilihan jawaban;
- d) pilih OK;
- e) masukkan kunci jawaban, nama subjek, serta data hasil uji instrumen pada kolom yang tersedia;
- f) pilih Kembali Ke Menu Utama;
- g) pada tab Penyekoran, pilih Penyekoran Data;
- h) pilih Kembali Ke Menu Utama;
- i) pada tab Olah Data, pilih Daya Pembeda;
- j) setelah keluar hasil pengolahan data, tabel akan menunjukkan daya pembeda antara kelas atas, rata-rata, dan kelas bawah. Kriteria dari koefisien daya pembeda soal sebagai berikut.

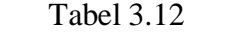

### *Interpretasi Tingkat Kesulitan Soal*

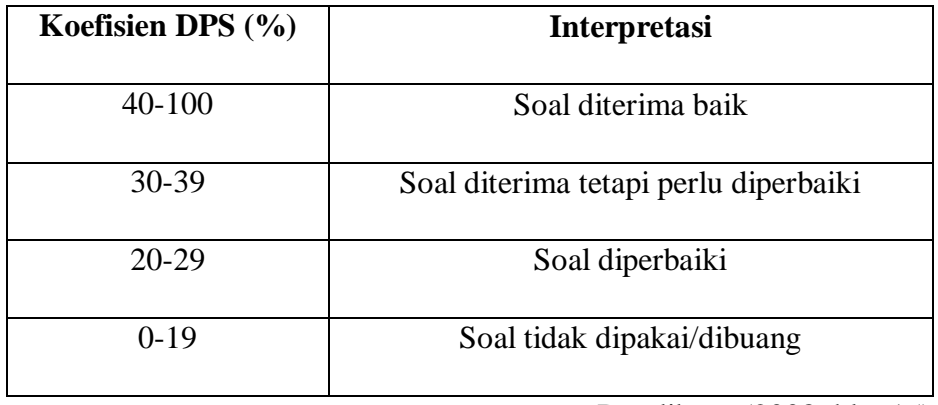

Depdiknas (2008, hlm.15)

# **g. Mengolah dan Merevisi Instrumen Penelitian**

Instrumen tes yang telah diujikan lalu dihitung dngan menggunakan aplikasi Exel, SPSS *versi 23 for windows*, dan ANATES *versi 4.0.2 for windows*.

1) Uji Validitas Instrumen

Uji validitas merupakan proses yang dilakukan untuk menunjukkan kevalidan suatu instrumen. Instrumen harus diuji kevalidannya agar data yang diperoleh pun valid. Uji validitas ini menggunakan Exel.

Instrumen valid apabila rhitung > rtabel. Untuk mengetahui nilai rhitung didapatkan dari r *product moment*, yaitu dengan menentukan nilai n yang berasal dari jumlah peserta didik yang hadir. Pada penelitian ini terdapat 34 peserta didik kelas XI MIPA 2 yang mengikuti uji instrumen. Dengan demekian, nilai n=35.Taraf siginifikansi yang digunakan sebesar 5%, sehingga didapat rtabel sebesar 0,3388. Setelah dilakukan analisis data, didapatkan hasil uji validitas sebagai berikut.

| No.            | <b>Thitung</b> | $r_{\text{table}}$ | Keterangan |
|----------------|----------------|--------------------|------------|
| $\mathbf{1}$   | 0,4294         | 0,3388             | Valid      |
| $\overline{2}$ | 0,4373         | 0,3388             | Valid      |
| 3              | 0,3538         | 0,3388             | Valid      |
| $\overline{4}$ | 0,5029         | 0,3388             | Valid      |
| 5              | 0,3854         | 0,3388             | Valid      |
| 6              | 0,4461         | 0,3388             | Valid      |
| 7              | 0,4799         | 0,3388             | Valid      |
| 8              | 0,4457         | 0,3388             | Valid      |
| 9              | 0,3891         | 0,3388             | Valid      |
| 10             | 0,5587         | 0,3388             | Valid      |
| 11             | 0,4352         | 0,3388             | Valid      |
| 12             | 0,4164         | 0,3388             | Valid      |
| 13             | 0,3583         | 0,3388             | Valid      |
| 14             | 0,4290         | 0,3388             | Valid      |
| 15             | 0,4177         | 0,3388             | Valid      |
| 16             | 0,3583         | 0,3388             | Valid      |
| 17             | 0,3992         | 0,3388             | Valid      |
| 18             | 0,3674         | 0,3388             | Valid      |

Tabel 3.13

*Hasil Uji Validasi Soal Tes awal*

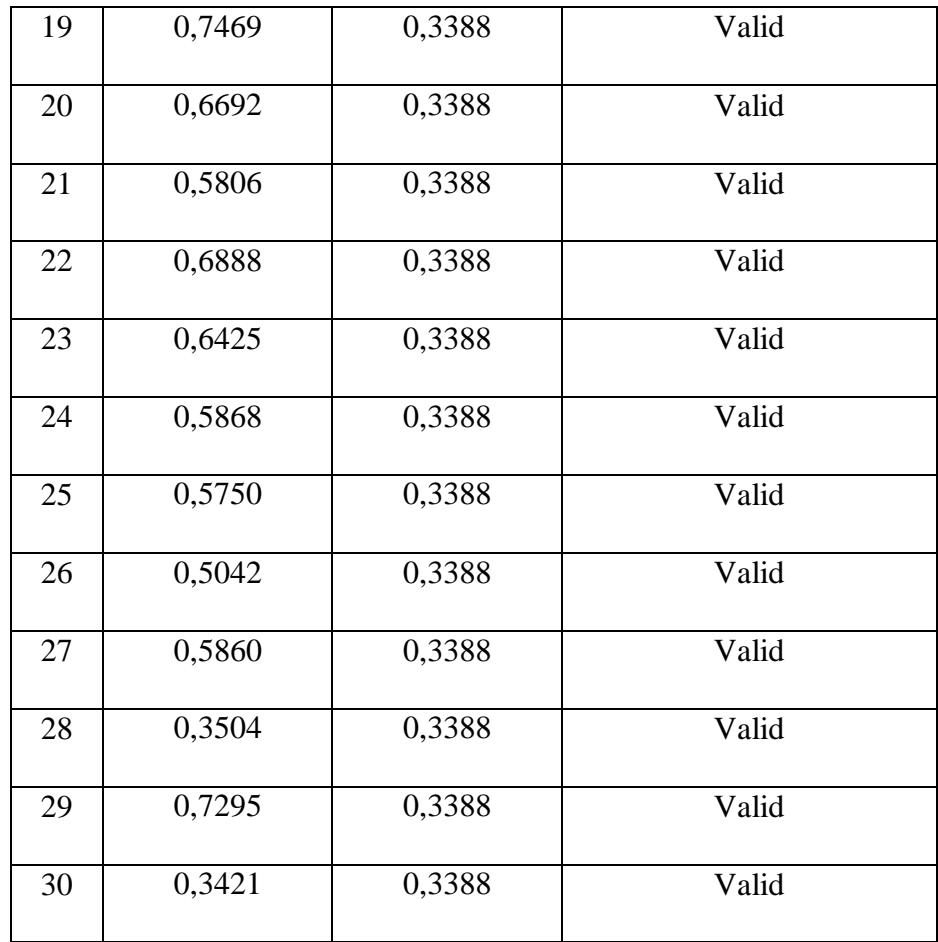

# Tabel 3.14

*Hasil Uji Validasi Soal Tes akhir*

| No.            | <b>Thitung</b> | <b>Ttabel</b> | Keterangan |
|----------------|----------------|---------------|------------|
| $\mathbf{1}$   | 0,3906         | 0,3388        | Valid      |
| $\overline{2}$ | 0,3470         | 0,3388        | Valid      |
| 3              | 0,3389         | 0,3388        | Valid      |
| $\overline{4}$ | 0,3666         | 0,3388        | Valid      |
| 5              | 0,3666         | 0,3388        | Valid      |
| 6              | 0,3521         | 0,3388        | Valid      |
| 7              | 0,4361         | 0,3388        | Valid      |

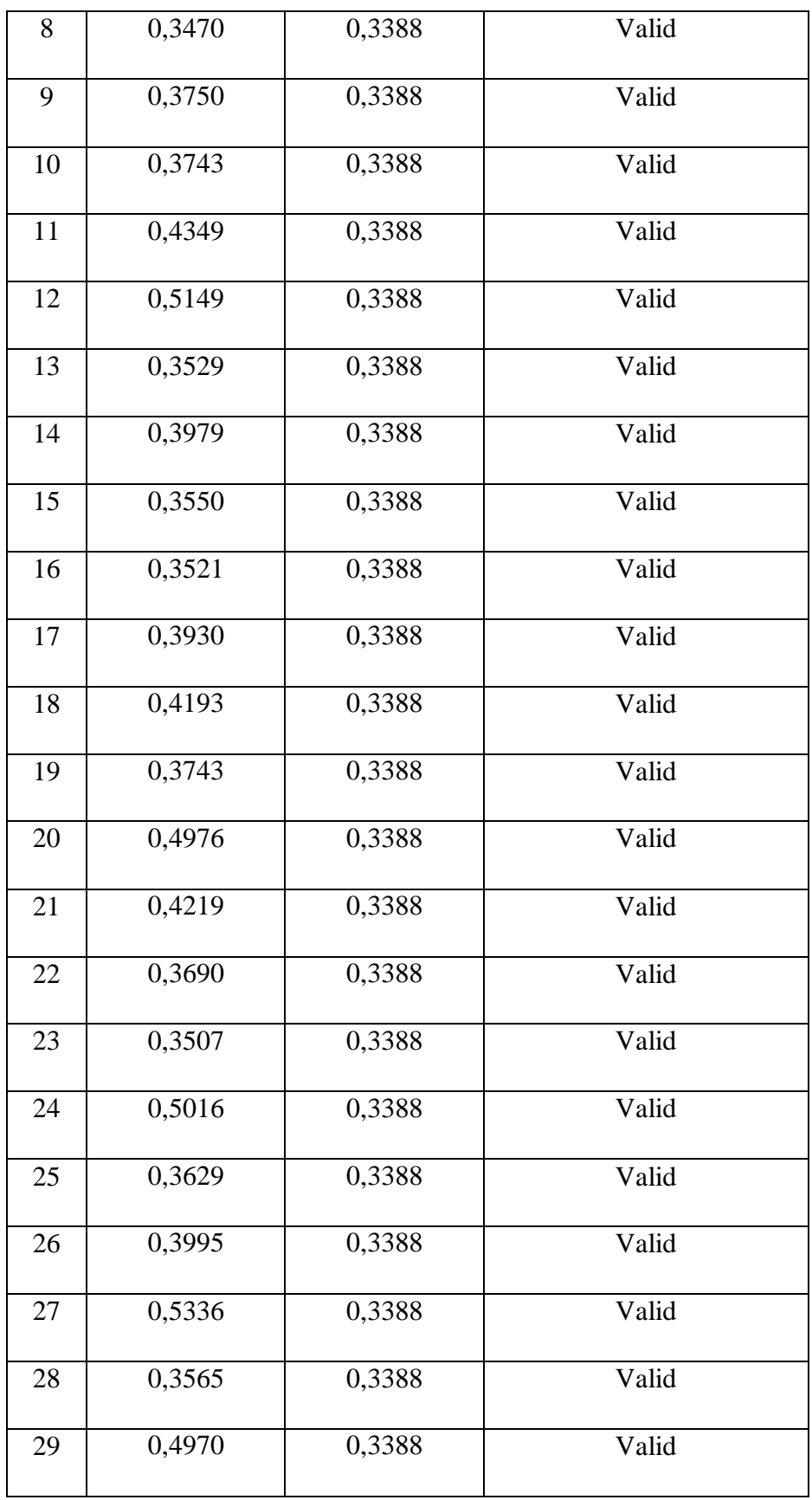

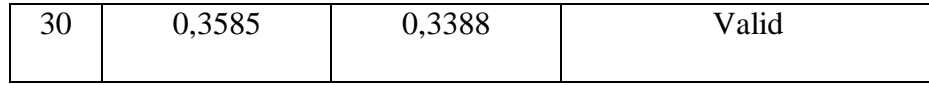

# 2) Uji Reliabilitas Instrumen

Instrumen dapat dikatakan reliabel apabila hasil dari tes tersebut menunjukan ketepatan. Instrumen yang reliabel tentunya akan menghasilkan data yang dapat dipercaya. Berikut merupakan hasil uji reliabilitas instrumen yang telah diperoleh.

# Tabel 3.15

### *Hasil Uji Reliabilitas Soal Tes awal*

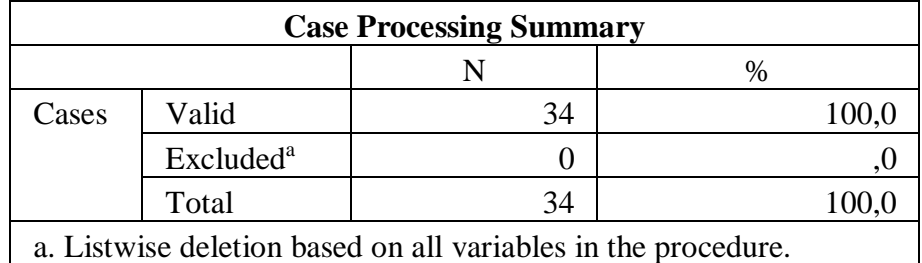

a. Listwise deletion based on all variables in the procedure.

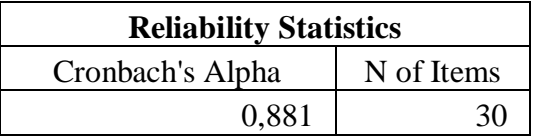

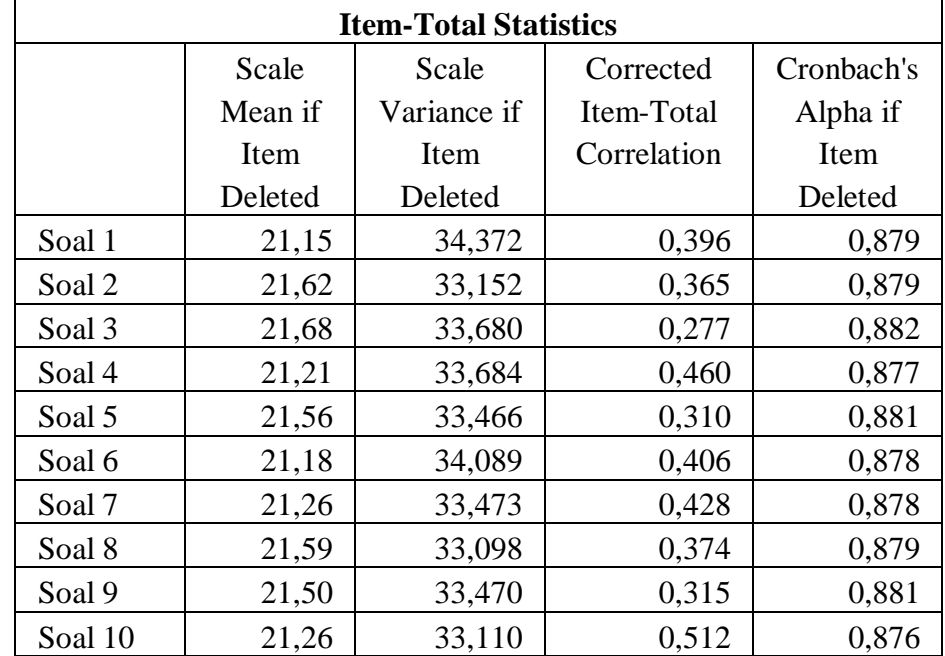

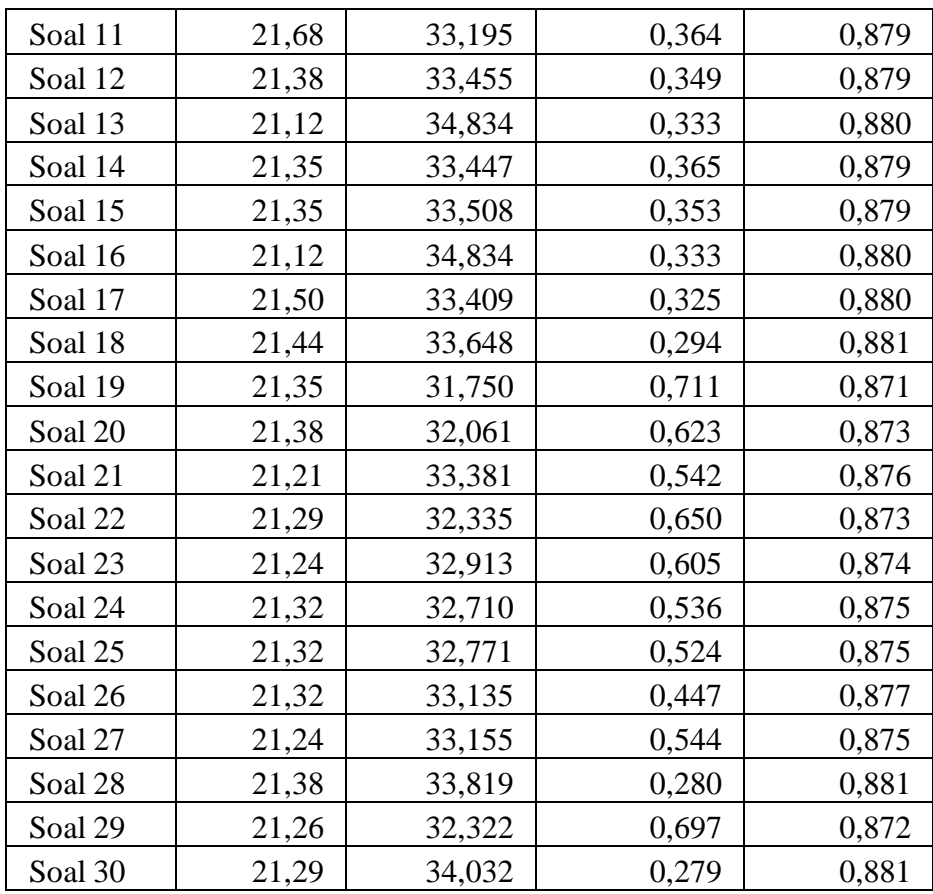

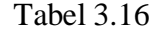

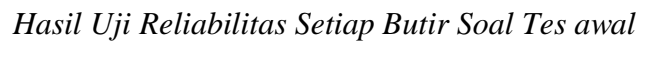

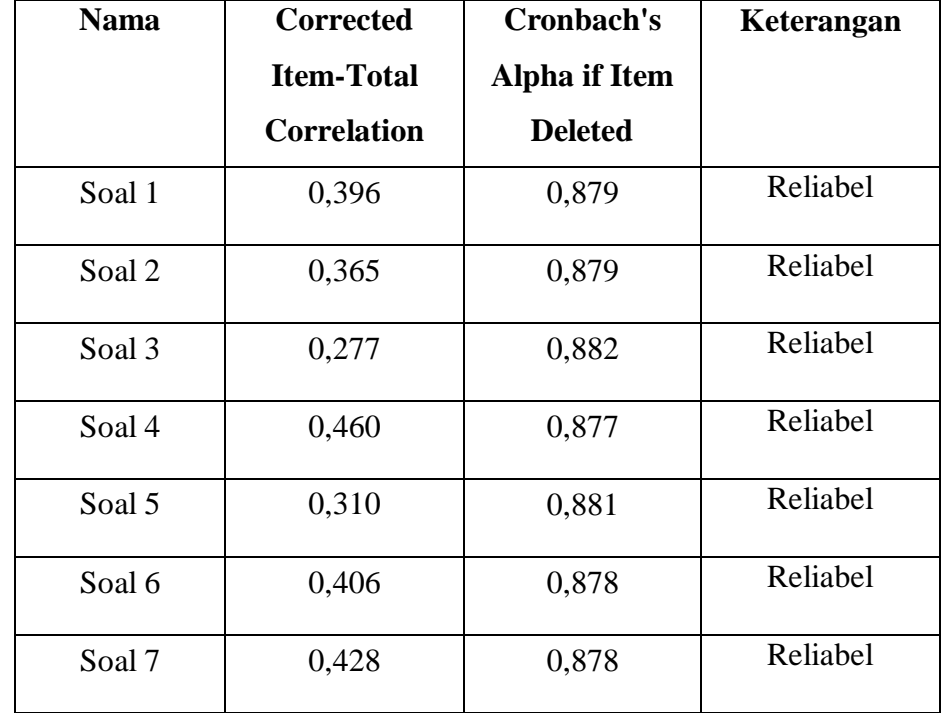

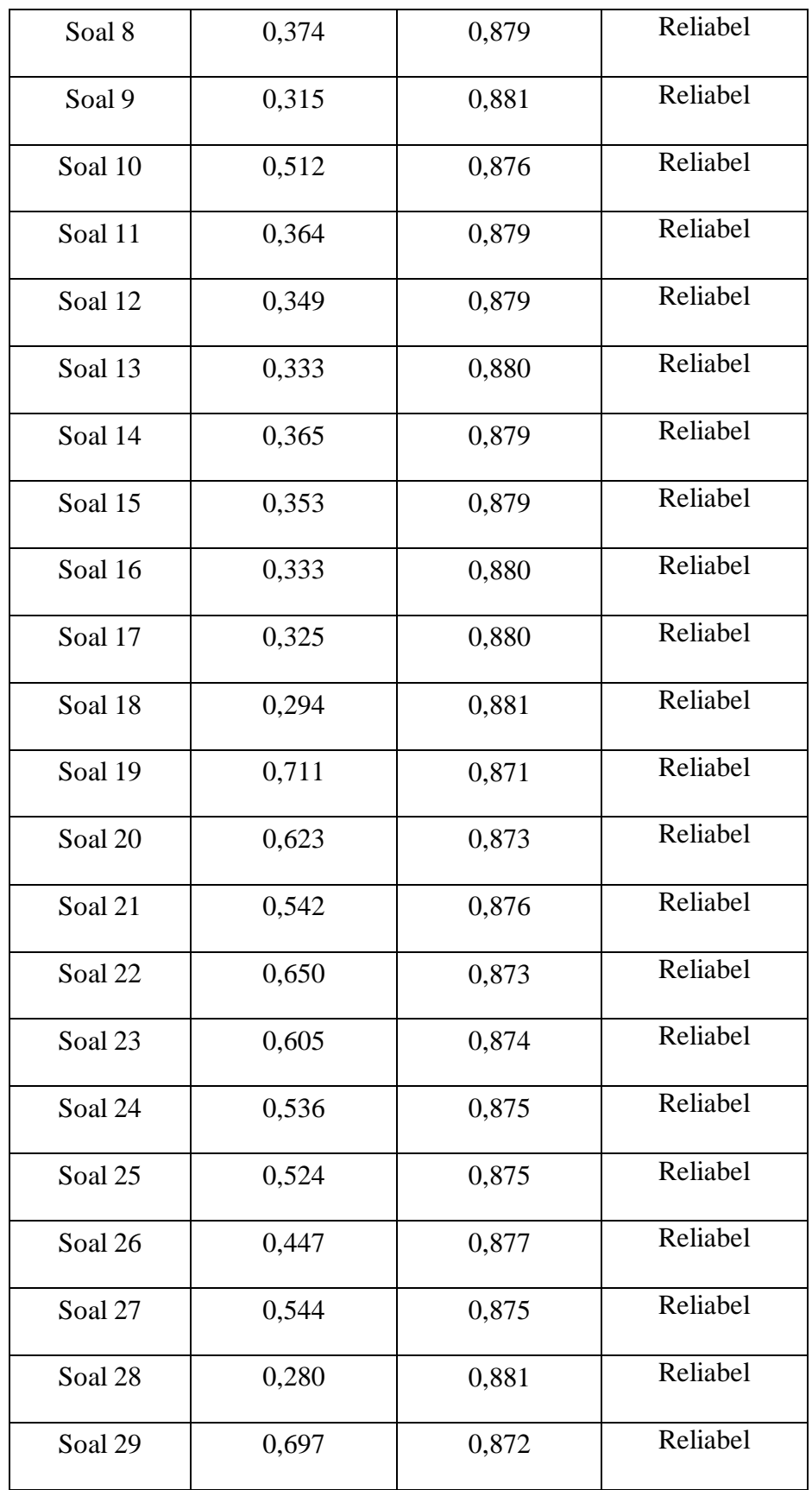

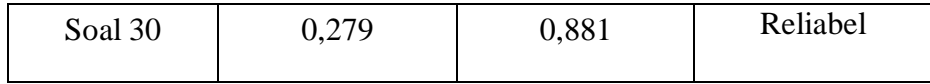

# Tabel 3.17

# *Hasil Uji Reliabilitas Soal Tes akhir*

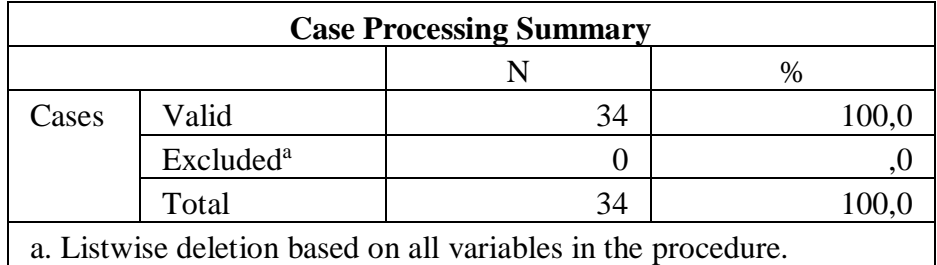

a. Listwise deletion based on all variables in the procedure.

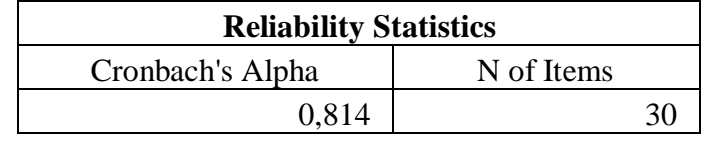

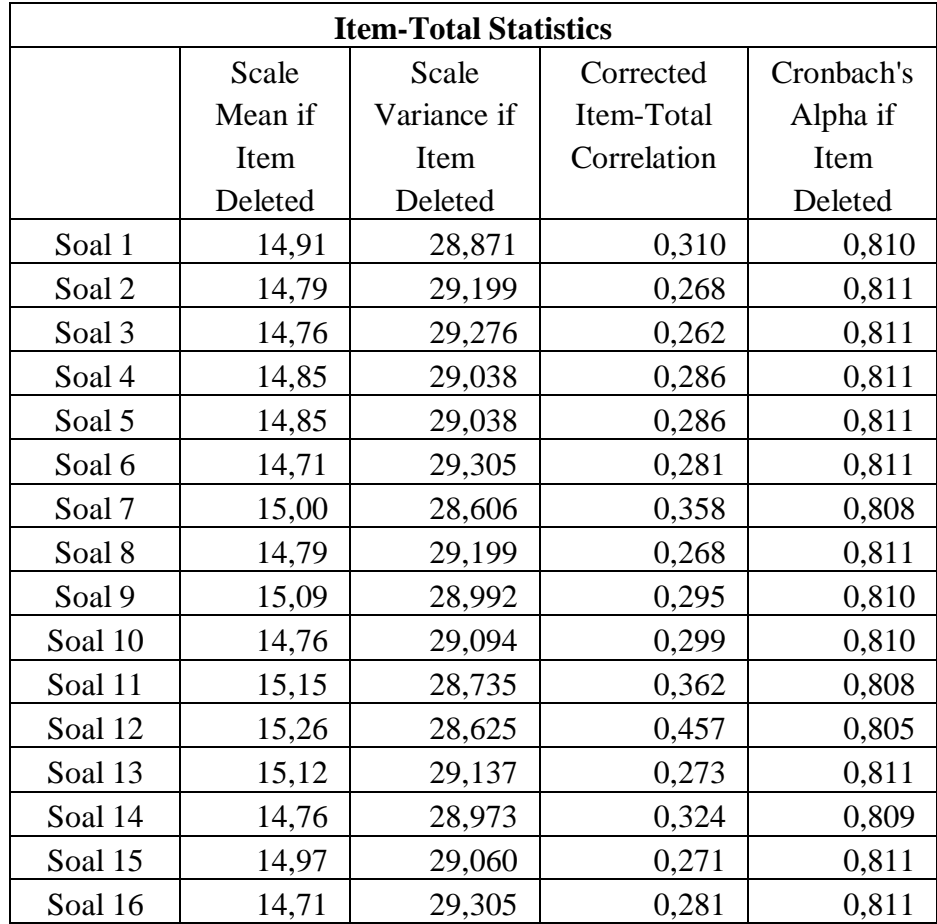

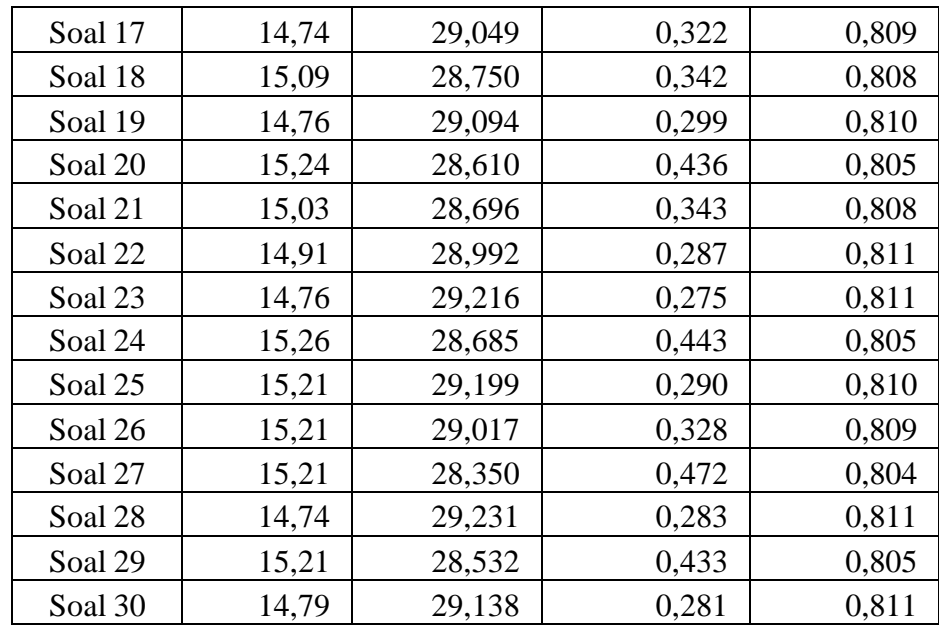

# Tabel 3.18

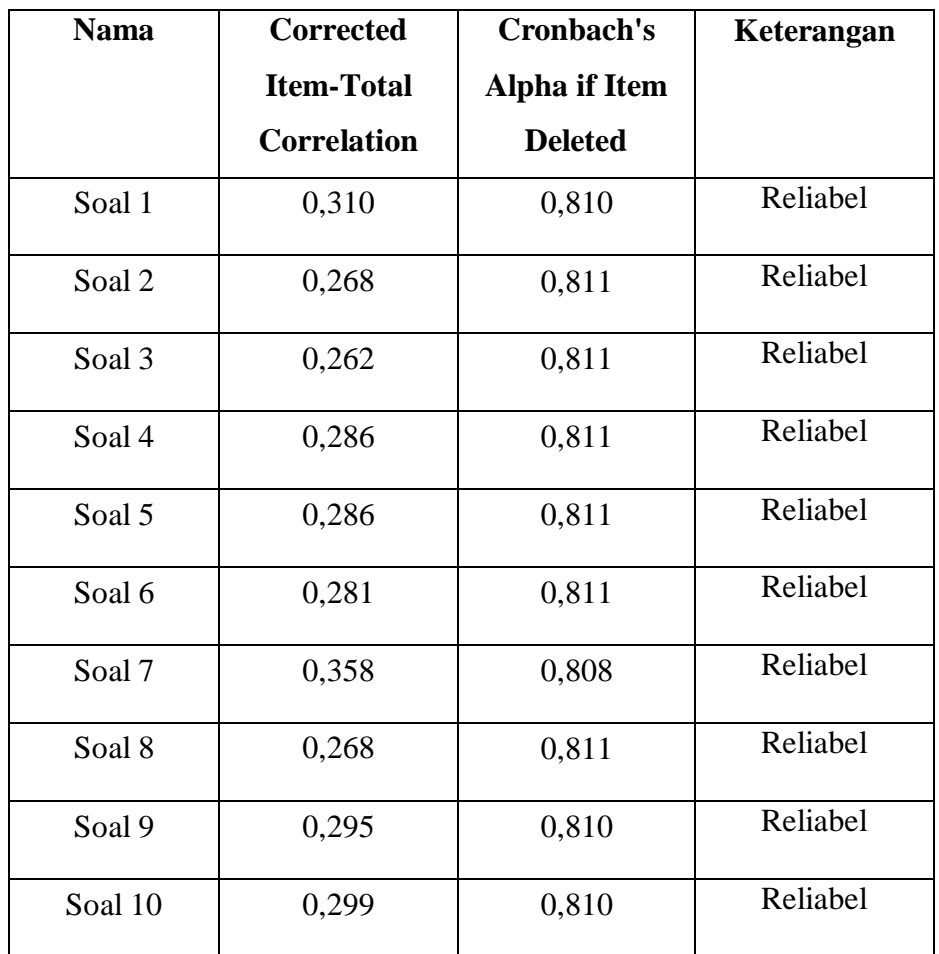

*Hasil Uji Reliabilitas Setiap Butir Soal Tes akhir*

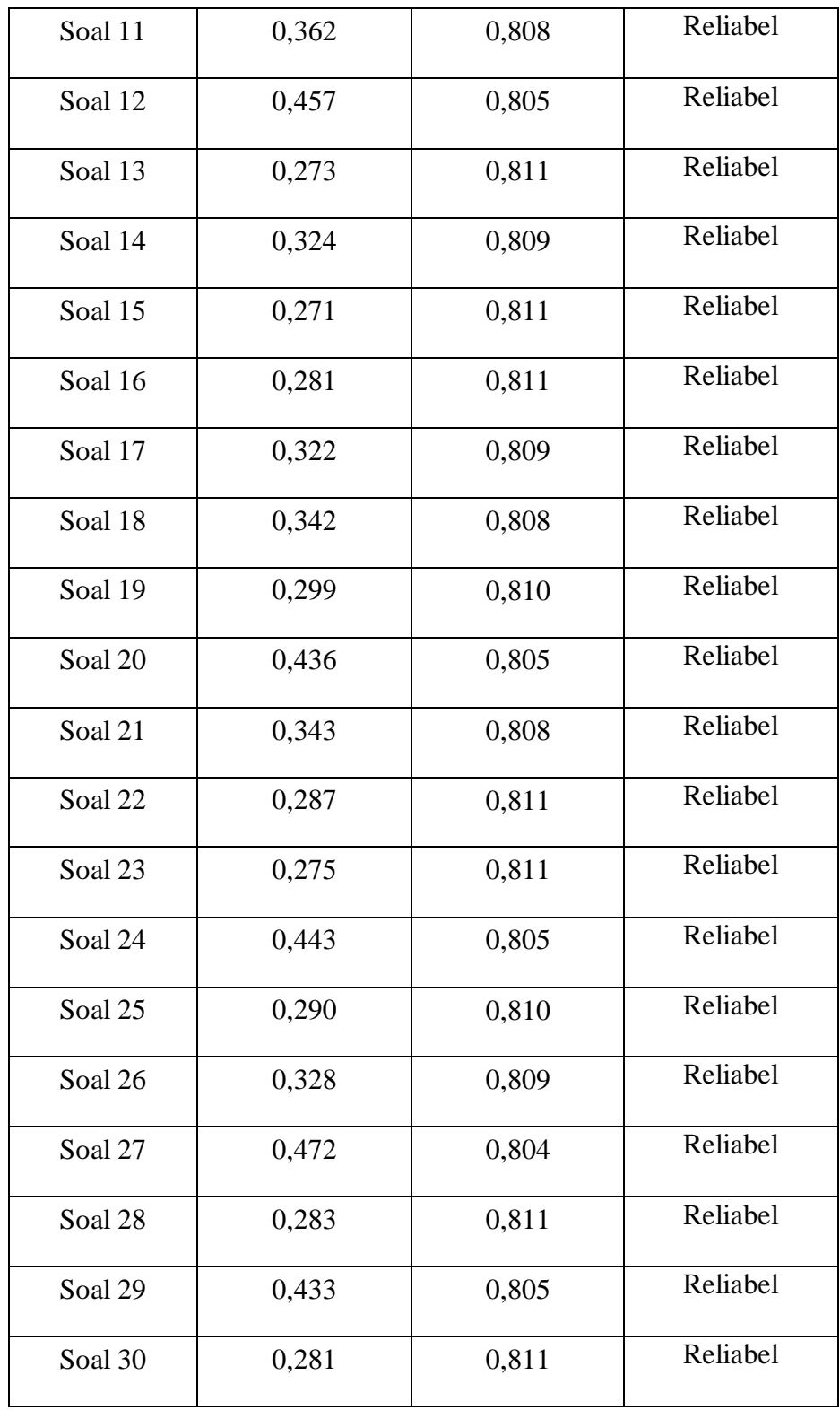

# 3) Uji Tingkat Kesukaran Soal

Uji tingkat kesukaran soal bertujuan untuk mengetahui tingkat kesukaran setiap butir soal. Uji tingkat kesukaran soal ini menggunakan ANATES *versi 4.0.2 for windows*. Berikut merupakan hasil uji tingkat kesukaran soal untuk tes awal.

# Tabel 3.19

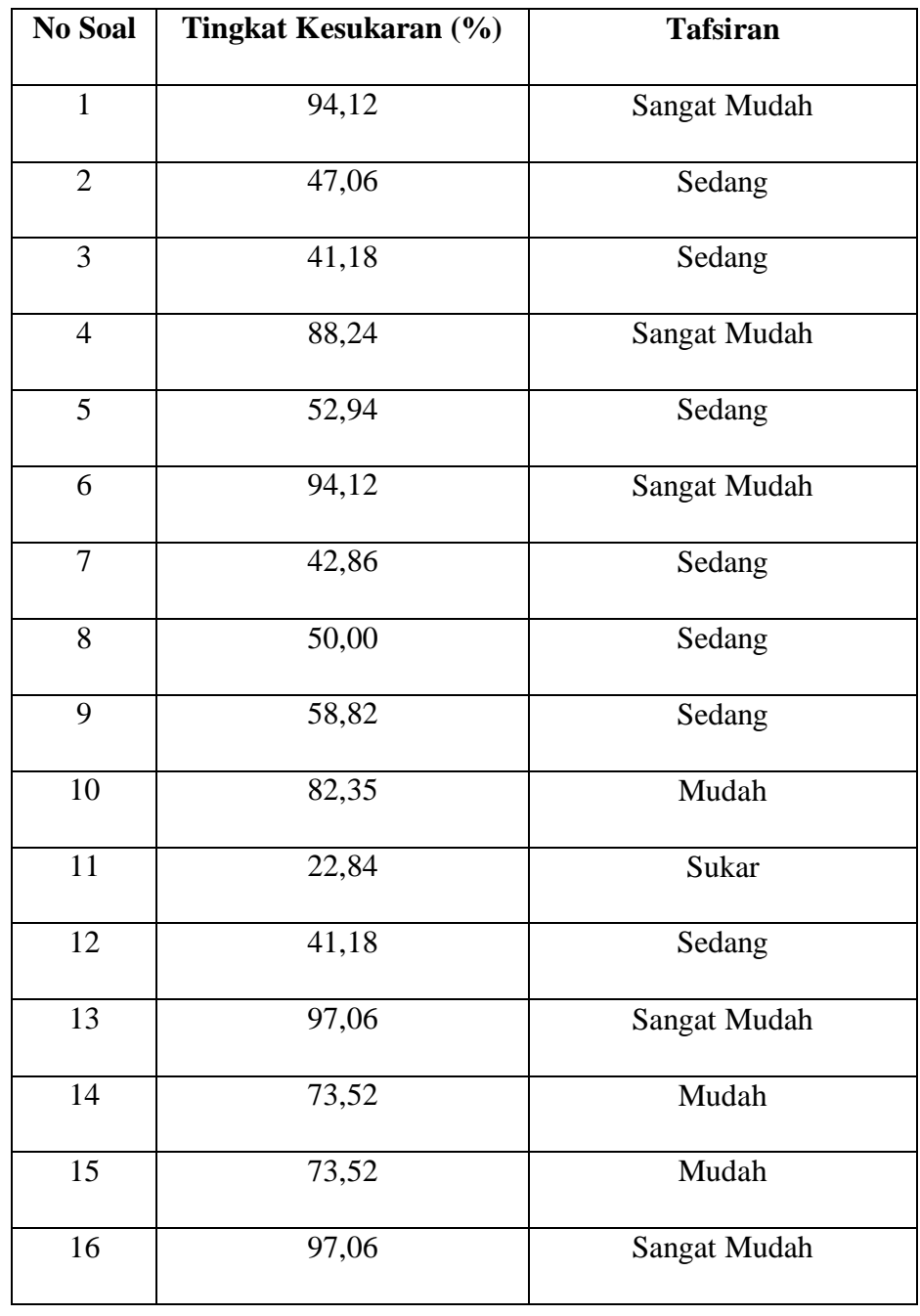

# *Hasil Uji Tingkat Kesukaran Soal Tes Awal*

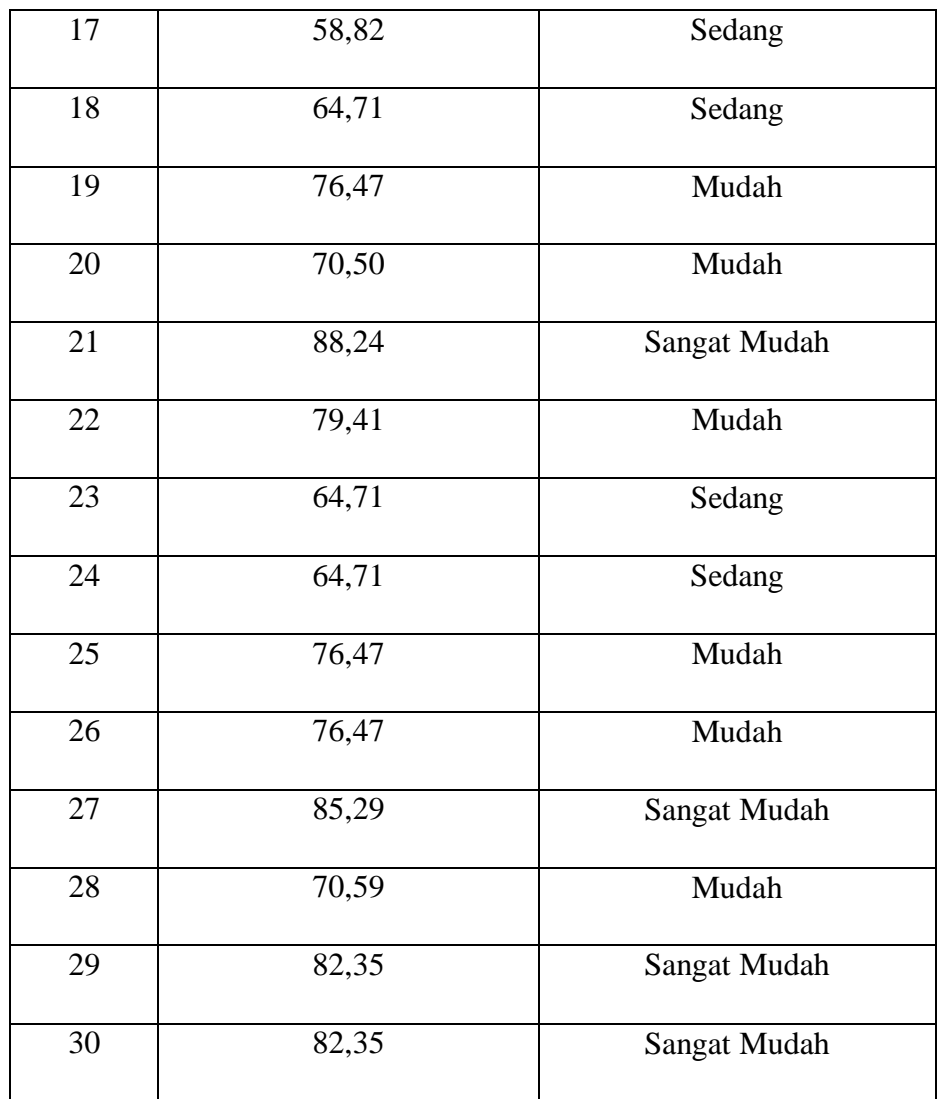

# Tabel 3.20

# *Hasil Uji Tingkat Kesukaran Soal Tes akhir*

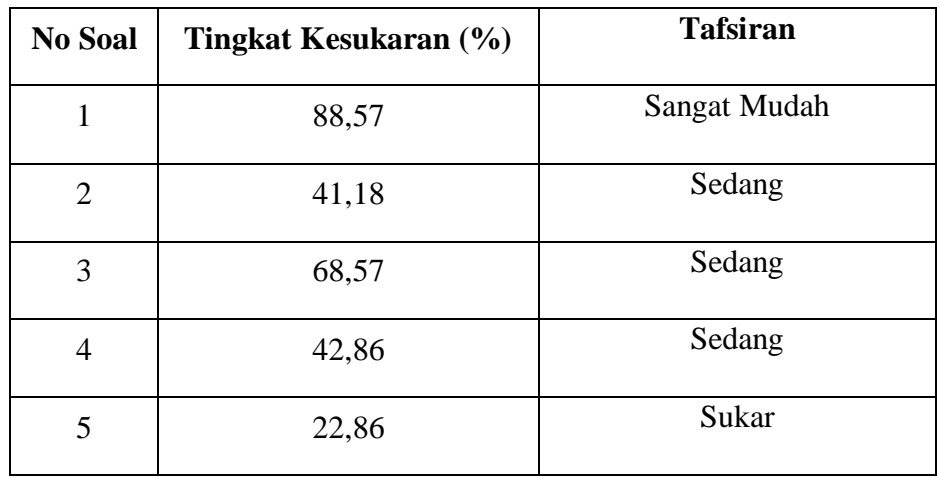

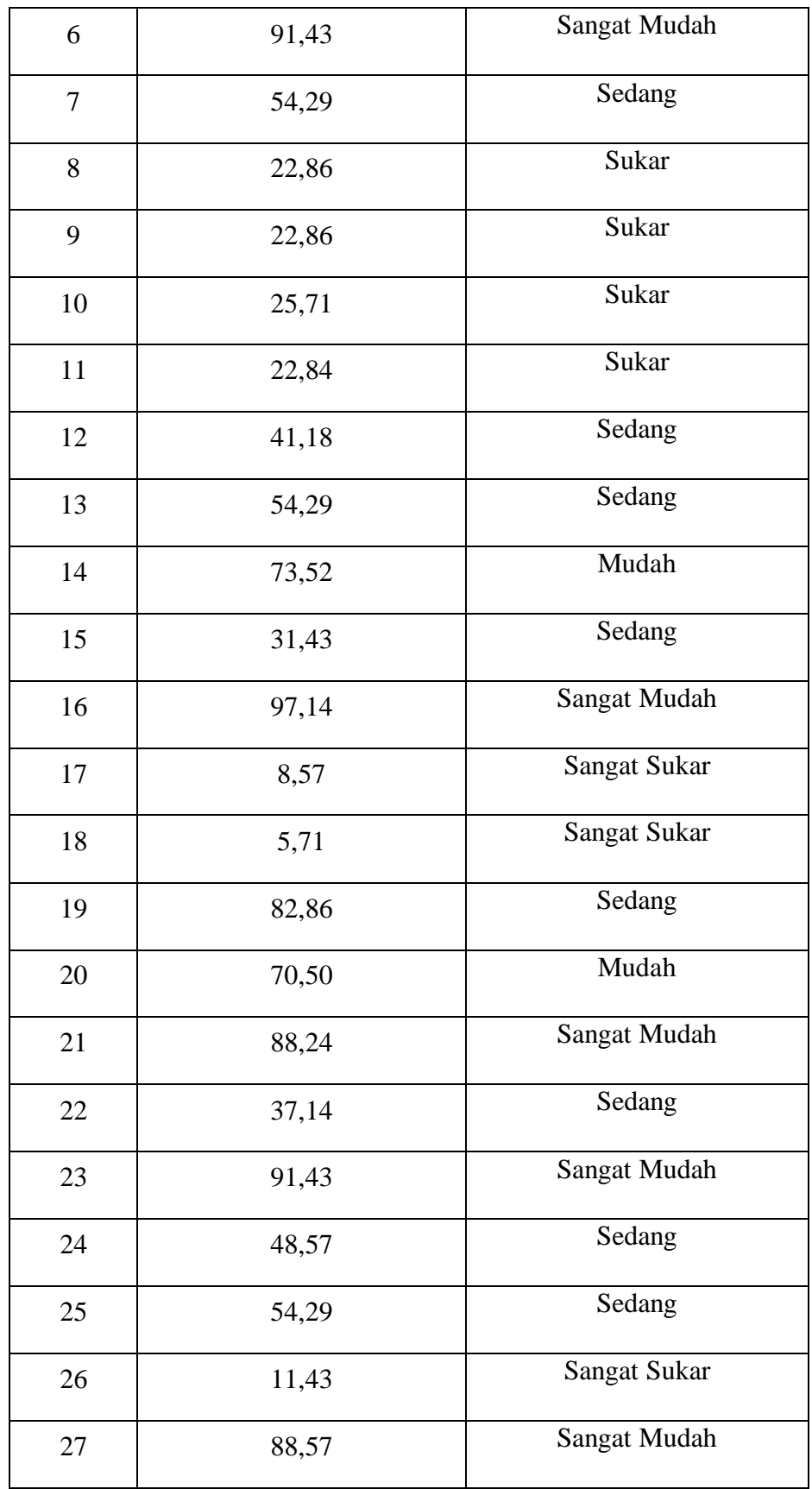

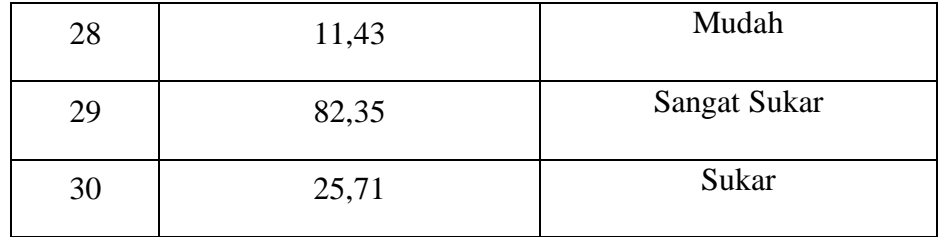

## 4) Uji Daya Pembeda Soal

Uji daya pembeda soal bertujuan untuk membedakan tingkat kemampuan peserta didik. Uji tingkat kesukaran soal ini menggunakan ANATES *versi 4.0.2 for windows*. Berikut merupakan hasil uji tingkat pembeda soal untuk tes awal.

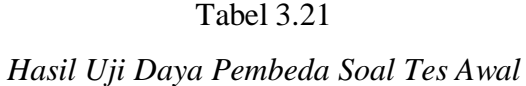

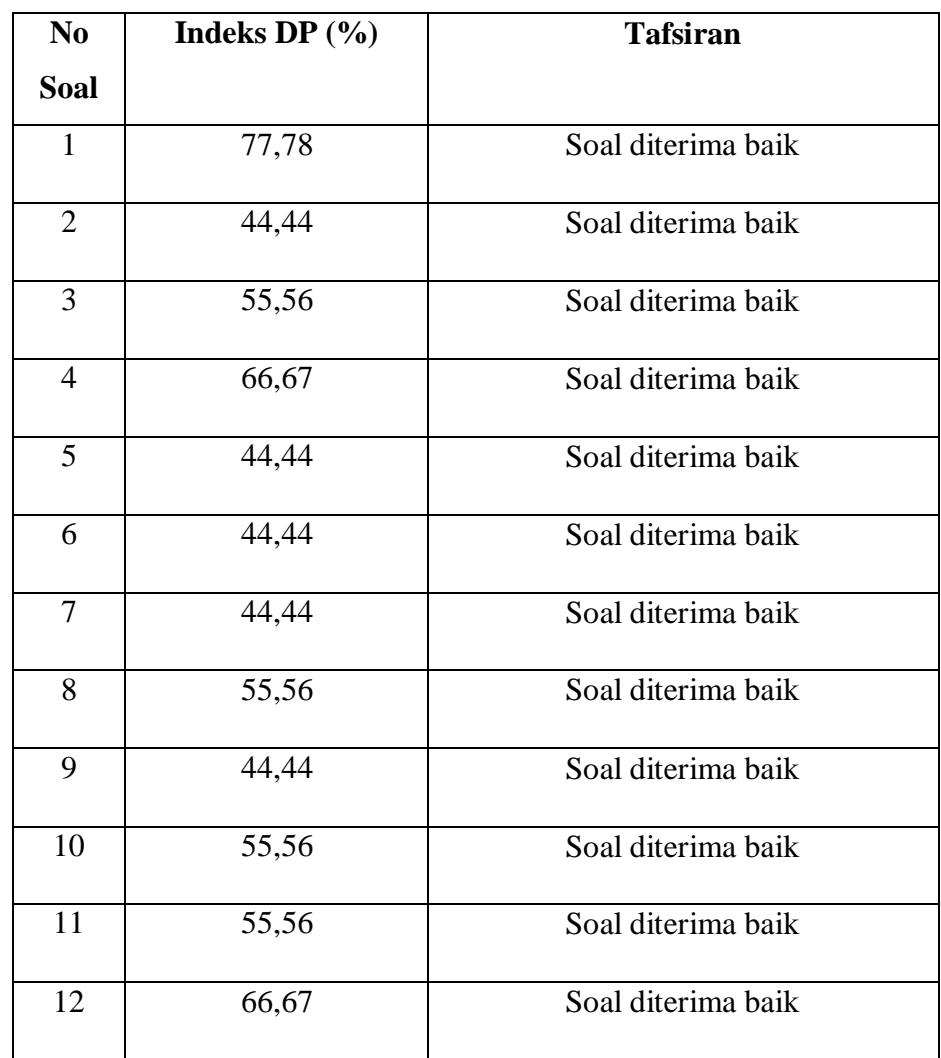

**Danthy Hartati, 2019** *METODE PERANCAH DENGAN AKTIVASI PETA KONSEP BERBANTUAN MEDIA GOOGLE CENDEKIA DALAM PEMBELAJARAN MEMBACA PEMAHAMAN SISWA KELAS XI*

Universitas Pendidikan Indonesia **ӏ** repository.upi.edu ӏ perpustakaan.upi.edu

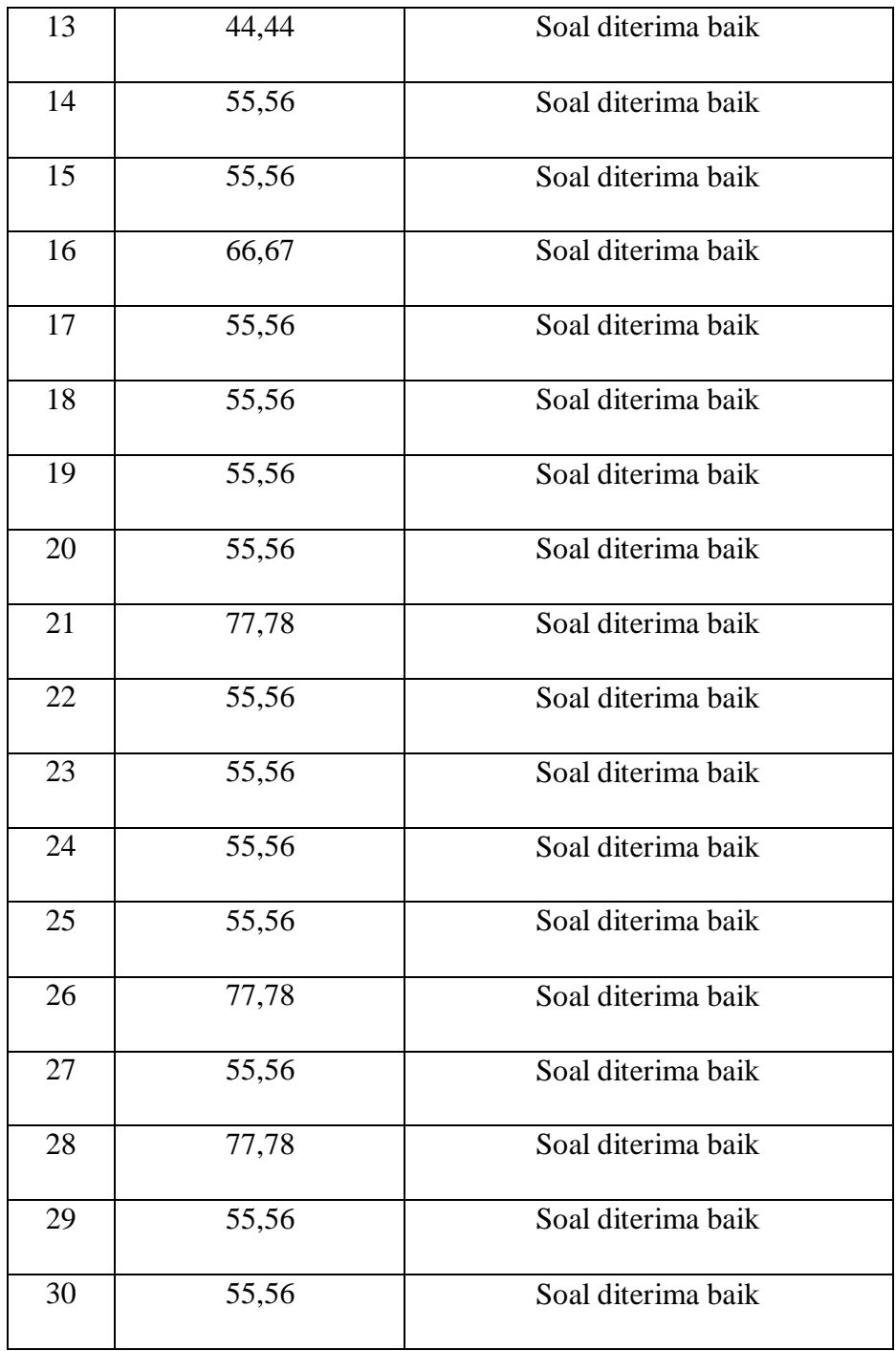

# Tabel 3.22

*Hasil Uji Daya Pembeda Soal Tes akhir*

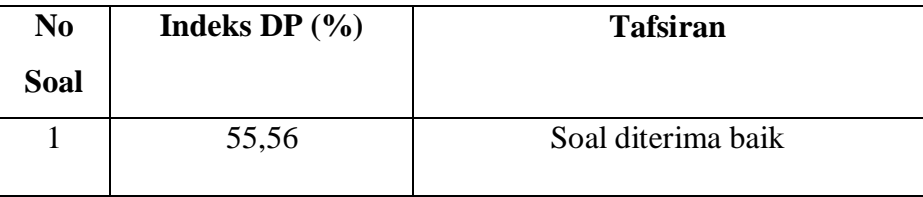

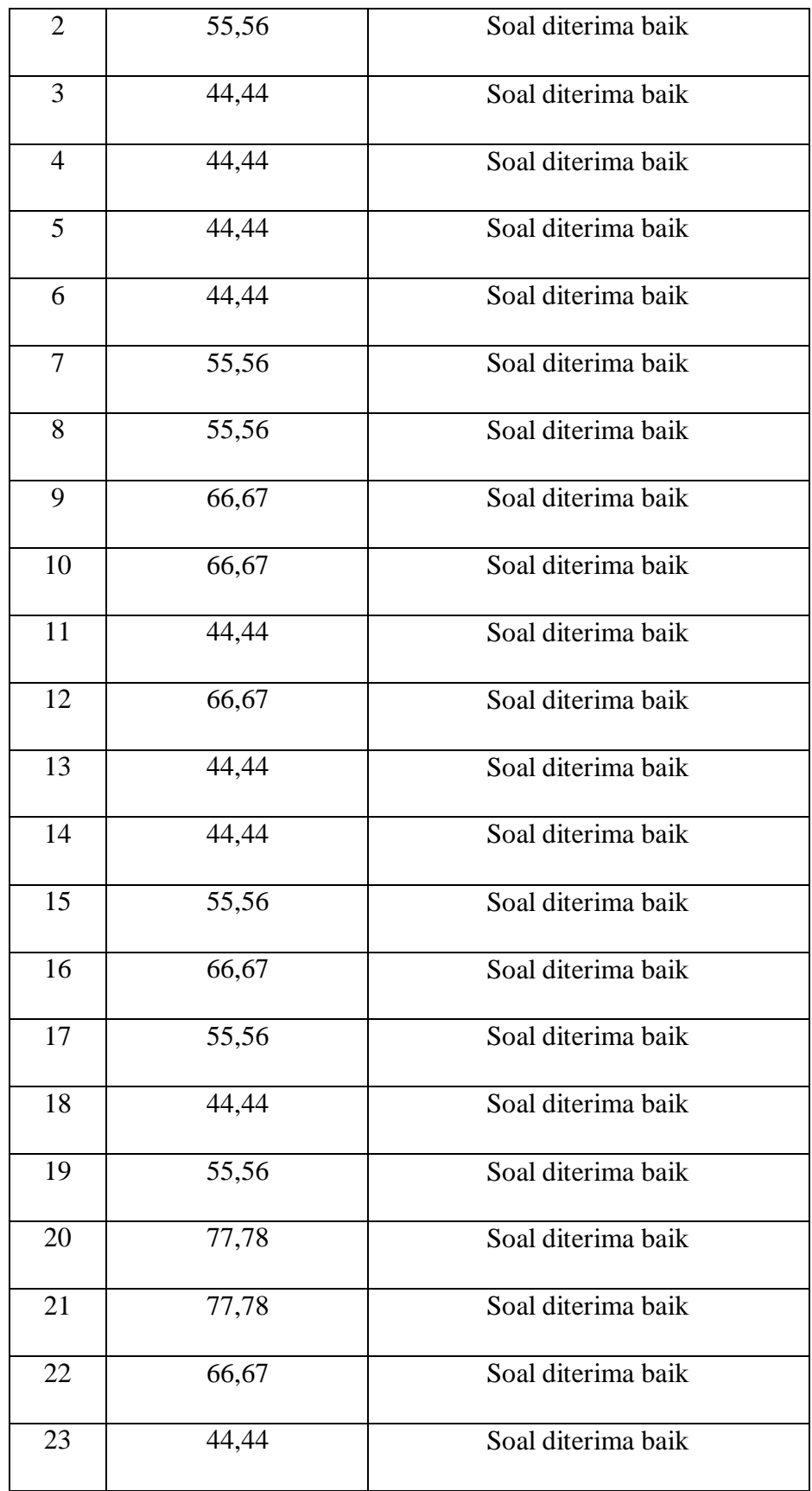

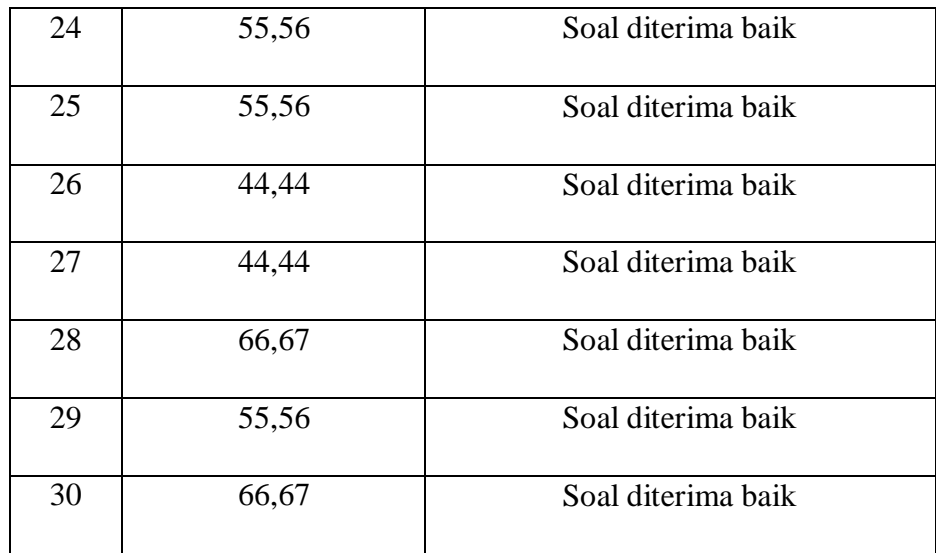

### **3.7.2 Tahap Pelaksanaan**

- a. Pelaksanaan tes awal kepada kelas eksperimen dan kelas kontrol untuk mengetahui kemampuan membaca pemahaman sebelum mendapatkan perlakuan.
- b. Pelaksanaan pembelajaran dengan menggunakan model atau metode pembelajaran yang berbeda pada kelas kontrol dan eksperimen. Pada kelas eksperimen pembelajaran dilaksanakan dengan menggunakan metode perancah dengan aktivasi peta konsep berbantuan *google* cendekia, sedangkan pada kelas kontrol dengan penggunaan metode terlangsung.
- c. Pelaksanaan tes akhir kepada kelas eksperimen dan kelas kontrol untuk mengetahui kemampuan membaca pemahaman setelah mendapat perlakuan.

### **3.7.3 Tahap Analisis Data**

- a. Mengumpulkan hasil data kuantitatif.
- b. Melakukan analisis data kuantitatif terhadap tes awal dan tes akhir.
- c. Membandingkan hasil tes antara kelas eksperimen dengan kelas kontrol.

### **3.7.4 Tahap Pembuatan Kesimpulan**

Pembuatan kesimpulan dilakukan berdasarkan data kuantitatif yang telah diperoleh yaitu mengenai kemampuan membaca pemahaman pada kelas kesperimen dan kelas kontrol.

# **3.8 Prosedur Analisis Data**

### **3.8.1 Uji Normalitas**

Uji normalitas dilakukan untuk mengetahui sampel dari data yang digunakan memiliki distribusi normal atau tidak. Uji normalitas tes awal menggunakan taraf signifikansi sebesar 0.05, dengan kriteria penilaian (Aripin, 2008, hlm. 15) sebagai berikut.

- a. Jika nilai  $Sig > 0.05$ , artinya data terdistribusi normal.
- b. Jika nilai Sig < 0.05, artinya data tidak berdistribusi normal.

Berikut merupakan langkah-langkah menguji normalitas menggunakan SPSS *versi 24 for windows*:

- a. masukkan data nilai ke dalam kolom yang terdapat pada lembar kerja SPSS;
- b. pilih *Analize*;
- c. pilih *Descriptve Statistics*;
- d. pilih *Explore*;
- e. pada tab *Explore*, masukkan data ke dalam *Dependent List*;
- f. pilih *Plots* lalu centang *Normality Plots with Test*;
- g. pilih *Continue*;
- h. pilih *Ok*;
- i. setelah keluar data pengujian, cari tabel *Test of Normality*;
- j. tabel tersebut akan menunjukkan angka signifikansi.

### **3.8.2 Uji Homogenitas Variansi**

Uji homogenitas variansi data tes awal memiliki taraf signifikansi sebesar 0,05, dengan kriteria penilaian (Aripin, 2008, hlm. 15) sebagai berikut.

- a. Jika nilai Sig nilainya > 0,05 maka H0 diterima, artinya data memiliki variansi yang homogen.
- b. Jika nilai Sig nilainya < 0,05 maka H0 ditolak, artinya data memiliki variansi yang tidak homogen.

Berikut merupakan langkah-langkah menguji homogenitas dengan menggunakan SPSS *versi 23 for windows*:

- a. masukkan data nilai ke dalam kolom yang terdapat pada lembar kerja SPSS;
- b. urutkan nilai peserta didik berdasarkan kelasnya masing-masing. Masukkan sampel kelas pertama lalu diikuti dengan sampel kelas ke dua pada kolom ke satu lalu pada kolom ke dua, masukkan data 1 untuk menilai kelas eksperimen dan 2 untuk nilai kelas kontrol;
- c. pilih *Variabel View*;
- d. pilih kolom *Value* hingga muncup tab *Value Labels*;
- e. pada kolom *Value* isikan angka 1, pada *Labels* isikan eksperimen lalu pilih *Add*;
- f. setelah itu, masukkan angka 2 pada *Value*, isikan kontrol pada *Labels*, lalu pilih *Add*;
- g. pilih *Ok*;
- h. pilih *Analyze*;
- i. pilih *Compare Mean*;
- j. pilih *One-way* ANOVA;
- k. pilih *tab One-way* ANOVA masukkan data pada VAR001 ke dalam Dependent List dan VAR002 ke dalam Factor;
- l. pilih *Option*;
- m. centang *Homogenity of Varience Test*;
- n. pilih *Continue*;
- o. pilih *Ok*;
- p. setelah keluar data pengujian, cari tabel *Test of Homogenity*;
- q. tabel tersebut akan menunjukkan angka signifikansi.

### **3.8.3 Uji Hipotesis (Uji t)**

Uji t dilakukan untuk membandingkan kedua variabel memiliki perbedaan rata-rata atau tidak. Uji t dapat dilakukan jika data yang diperoleh berdistribusi normal dan memiliki variabel yang sama. Uji t memiliki taraf signifikansi sebesar 0.05, dengan kriteria (Aripin, 2008, hlm 17) sebagai berikut.

- a. Jika nilai Sig < 0,05 maka H0 ditolak, artinya terdapat perbedaan yang signifikan antara hasil kemampuan membaca pemahaman peserta didik yang mendapat perlakuan metode perancah dengan aktivasi peta konseo berbantuan *google* cendekia dengan hasil kemampuan membaca pemahaman peserta didik tanpa perlakuan metode perancah dengan aktivasi peta konseo berbantuan *google* cendekia.
- b. Jika nilai Sig > 0,05 maka H0 diterima, artinya tidak terdapat perbedaan yang signifikan antara hasil kemampuan membaca pemahaman peserta didik yang mendapat perlakuan metode perancah dengan aktivasi peta konseo berbantuan *google* cendekia dengan hasil kemampuan membaca pemahaman peserta didik tanpa perlakuan metode perancah dengan aktivasi peta konseo berbantuan *google* cendekia.

Berikut merupakan langkah-langkah menguji hipotesis melalui SPSS *versi 23 for windows*:

- a. masukkan data nilai ke dalam kolom yang terdapat pada lembar kerja SPSS;
- b. pilih *Analyze*;
- c. pilih *Compare Means*;
- d. pilih *Independen Samples T Test*;
- e. masukkan variabel terikat anda yaitu Nilai ke kotak *Test Variable(s)* dan masukkan variabel bebas anda yaitu Kelompok ke kotak *Grouping Variables*;
- f. Klik tombol *Define Groups* kemudian masukkan kode 1 dan 2;
- g. Klik *Continue*. Dan pada jendela utama klik OK kemudian lihat *Output.*